# PLAN

## Introduction : boîte à outils mathématiques pour l'ingénieur/décideur

But :

- Revoir quelques outils mathématiques de base, dits de l'ingénieur-décideur.
- Outils pour aborder les cours d'Hydrodynamique/physique des interfaces, endommagement et rupture, cours de modélisation (EME), de mécanique des milieux continus et d'éléments finis (MQM).
- $-$  Prise en main d'un logiciel scientifique d'analyse de données

Matériel :

- Calculatrice scientifique
- Ordinateur équipé du logiciel SciDAVis http ://scidavis.sourceforge.net/ Téléchargement sur les différentes plateformes (Win, Mac, Linux) de la dernière version https ://sourceforge.net/projects/scidavis/files/SciDAVis/
- Exemples de travaux pratiques avec SciDAVis http://sites.unice.fr/site/raufaste/raufaste/teaching\_enseignement.php

Resources :

- Les mathématiques en terminale : http ://www.academie-en-ligne.fr/Ressources/7/MA02/
- Université en ligne : http ://uel.unisciel.fr/physique/outils\_nancy/outils\_nancy/co/outils\_nancy.html

1 Nombres et fonctions - Quantifier, identifier, suivre

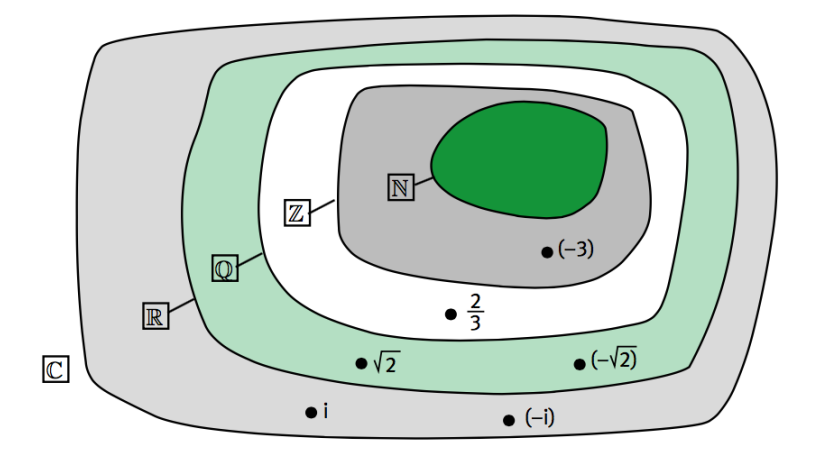

## 1.1 Nombres et opérations élémentaires

## 1.1.1 Ensemble des entiers naturels  $\mathbb N$  et relatifs  $\mathbb Z$

0, 1, 2, 3455, 4432 ∈ N 0,  $-2$ , 4, 76,  $-456 \in \mathbb{Z}$ 

## 1.1.2 Ensemble des réels  $\mathbb R$

- 1. définition : nombre représenté par une partie entière et une liste finie ou infinie de décimales. exemples : -10, 1.62, 0.15131513...
- 2. nombres rationnels : écriture comme le rapport de 2 entiers tout nombre avec un nombre de décimales fini est un rationnel

$$
124.67366842 = \frac{12467366842}{100000000}
$$

les rationnels peuvent avoir un nombre de décimales infini

$$
\frac{1}{3}=0.3333333...
$$

3. au contraire, les nombres irrationnels ne peuvent pas s'écrire comme un rapport de 2 entiers. un nombre irrationnel a un nombre infini de décimales

en pratique, on approxime les irrationnels par des rationnels :

$$
\pi = 3.14159265... \simeq 3.14 = \frac{314}{100}
$$

## Opérations élémentaires sur les nombres réels

1. opérations commutatives  $+$  et  $*$ , puissance

 $a+b=b+a$  $a * b = b * a$  $a * a * a * ... = a^{n}$ 

2. Factorisation et identités remarquables

$$
2ax2 + 4bxy = 2x(ax + 2by)
$$
  
\n
$$
a2 - b2 = (a + b)(a - b)
$$
  
\n
$$
(a + b)2 = a2 + 2ab + b2
$$
  
\n
$$
(a - b)2 = a2 - 2ab + b2
$$

#### 3. Opérations pour les nombres réels :

— valeur absolue, ou module

$$
|a| = \sqrt{a^2}
$$

— indexation

$$
a^{m}a^{n} = a^{m+n}
$$
  
\n
$$
(a^{m})^{n} = a^{m.n}
$$
  
\n
$$
a^{1/n} = {n \choose a}
$$
  
\n
$$
a^{n} = \frac{1}{a^{n}}
$$
  
\n
$$
a^{0} = 1
$$

Attention  $8^{1/3} = 2 \text{ car } (8^{1/3})^3 = 8 = 2^3$ alors que  $8^{-3} = 1/8^3 = 1/512 \simeq 0.00195$ 

 $\overline{a}$ 

a

#### 1.1.3 Nombres complexes

https ://www.mathsisfun.com/numbers/complex-numbers.html http ://www.academie-en-ligne.fr/Ressources/7/MA02/AL7MA02TEPA0213-Sequence-06.pdf https ://www.edumedia-sciences.com/fr/media/127-nombres-complexes (animation)

Un nombre complexe est un nombre qui peut s'exprimer sous la forme  $\underline{z} = a + ib$ , où a et b sont des nombres réels et *i* est le nombre imaginaire vérifiant  $i^2 = -1$ . A noter que :

 $-$  a partie réelle, b partie imaginaire. Contient 2 informations.

 $\sim$  outil de résolution : polynômes, équations différentielles, intégration

— représentation dans un plan (dit "complexe")

Expression cartésienne

$$
\underline{z} = a + ib = \text{Re}[\underline{z}] + i\text{Im}[\underline{z}]
$$

 $a = \text{Re}[z]$  est appelé partie réelle de  $z, b = \text{Im}[z]$ est appelé partie imaginaire de  $\underline{z}$ . Si Im $[\underline{z}] = 0, \underline{z}$ est réel. Si Re $|z| = 0$ ,  $z$  est dit imaginaire pur.

Expression polaire

$$
\underline{z}=re^{i\theta}=|\underline{z}|e^{i.\text{arg}[\underline{z}]}
$$

 $r = |z|$  est appelé module de  $z, \theta = \arg[z]$  est appelé argument de  $z$ 

## Lien entre les deux expressions

 $\underline{z} = re^{i\theta} = r\cos(\theta) + ir\sin(\theta)$  soit  $\begin{cases} a & = r\cos(\theta) \\ i & = r\sin(\theta) \end{cases}$  $b = r \sin(\theta)$ 

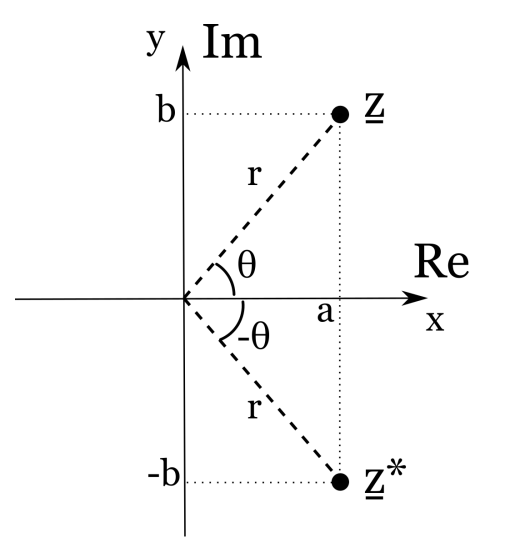

 $|a| = +a$  si  $a \ge 0$  et  $|a| = -a$  si  $a \le 0$ 

 $a^0 = 1$ 

 $a^n$ 

et

$$
r = \sqrt{a^2 + b^2}
$$
  
\n
$$
\theta = \arccos\left(\frac{a}{\sqrt{a^2 + b^2}}\right) \qquad \text{si } b \ge 0 \text{ et } \sqrt{a^2 + b^2} \ne 0
$$
  
\n
$$
= \arcsin\left(\frac{b}{\sqrt{a^2 + b^2}}\right) \qquad \text{si } a \ge 0 \text{ et } \sqrt{a^2 + b^2} \ne 0
$$
  
\n
$$
= \arctan\left(\frac{b}{a}\right) + \pi \qquad \text{si } a < 0 \text{ et } b \ge 0
$$
  
\n
$$
= \arctan\left(\frac{b}{a}\right) - \pi \qquad \text{si } a < 0 \text{ et } b < 0
$$
  
\n
$$
= \text{à adapter suivant l'exercice} \qquad \qquad \dots
$$

Conjugué d'un nombre complexe  $\underline{z}^*$ 

 $\sqrt{ }$ 

 $\begin{array}{c} \hline \end{array}$ 

 $\begin{array}{c} \hline \end{array}$ 

$$
\underline{z}^* = \text{Re}[\underline{z}] - i\text{Im}[\underline{z}] = |\underline{z}|e^{-i\theta}
$$

**Opération élémentaires :** on considère  $z_1 = a + ib = r_1e^{i\theta_1}$  et  $z_2 = c + id = r_2e^{i\theta_2}$ .

#### 1. Addition

comme les vecteurs  $z_1 + z_2 = (a + c) + i(b + d)$ représentez graphiquement le module et l'argument de  $z_1 + z_2$ additions plus simples en utilisant l'expression cartésienne

#### 2. Multiplication

spécifique des nombres complexes Idem nombres réels mais avec  $i^2 = -1$ calculez  $z_1 \cdot z_2$  en utilisant soit l'expression cartésienne, soit l'expression polaire multiplications plus simples en utilisant l'expression polaire

#### Relations utiles

$$
e^{i\pi/2} = i
$$
  
\n
$$
\sqrt{-1} = i \text{ et } \underline{z}^2 = -1 \rightarrow \underline{z} = \pm i
$$
  
\n
$$
|e^{i\theta}| = 1 \text{ (circle unité)}
$$
  
\n
$$
(\underline{z_1} + \underline{z_2})^* = \underline{z_1}^* + \underline{z_2}^*
$$
  
\n
$$
(\underline{z_1} \cdot \underline{z_2})^* = \underline{z_1}^* \cdot \underline{z_2}^*
$$
  
\n
$$
\underline{z} \cdot \underline{z}^* = |\underline{z}|^2 = r^2
$$
  
\n
$$
\left\{ \begin{array}{rcl} \text{Re}[\underline{z}] & = & \frac{1}{2}(\underline{z} + \underline{z}^*) \\ \text{Im}[\underline{z}] & = & \frac{1}{2i}(\underline{z} - \underline{z}^*) \end{array} \right\}
$$
  
\n
$$
\left\{ \begin{array}{rcl} \cos(\theta) & = & \frac{e^{i\theta} + e^{-i\theta}}{2} \\ \sin(\theta) & = & \frac{e^{i\theta} - e^{-i\theta}}{2i} \end{array} \right.
$$

#### Exercices

- 1. Montrez que  $\cos(\theta) = \frac{e^{i\theta} + e^{-i\theta}}{2}$ 2
- 2.  $z = re^{i\theta}$ . Que vaut  $z^n$  dans les expressions polaire et cartésienne?
- 3. On prend  $\underline{z} = e^{i\theta}$ . Calculer  $(\underline{z})^2$  de 2 façons différentes pour retrouver les formules classiques  $cos(2\theta) = cos(\theta)^2 - sin(\theta)^2$  et  $sin(2\theta) = 2sin(\theta) cos(\theta)$
- 4. Calculez l'expression cartésienne de  $\frac{2+i}{2+2i}$ . Plusieurs méthodes sont possibles
- 5. Calculez  $\sqrt{-4}$ ,  $\sqrt{i}$  et  $\sqrt{i+1}$
- 6. Déterminez les nombres complexes  $\underline{z}$  tels que  $\underline{zz}^* + 3(\underline{z} \underline{z}^*) = 13 + 18i$

## 1.2 Fonctions

http ://www.academie-en-ligne.fr/Ressources/7/MA02/AL7MA02TEPA0113-Sequence-02.pdf http ://www.academie-en-ligne.fr/Ressources/7/MA02/AL7MA02TEPA0113-Sequence-04.pdf http ://www.academie-en-ligne.fr/Ressources/7/MA02/AL7MA02TEPA0113-Sequence-05.pdf

## 1.2.1 Définition

Application qui a un ensemble de départ associe un ensemble d'arrivée. L'ensemble de départ est aussi appelé domaine de définition.

On peut se représenter une fonction par un schéma avec 2 bulles : une bulle pour l'espace de départ et une bulle pour l'espace d'arrivée. La fonction est l'ensemble des flèches qui se dirigent d'un élément de la bulle de départ vers un élément de la bulle d'arrivée. Une variable est une grandeur qui se balade dans l'espace de départ.

## 1.2.2 Exemples

Donner la variable, le domaine de définition et la fonction pour les exemples suivants.

— Alain, Lisa, Jean, Marie → age de chacun. Attention l'ensemble de d´epart ici n'est pas un nombre.

Que se passe-t-il si Alain et Lisa ont le même âge ? Que se passe-t-il pour les âges inférieurs à 18 ans si toutes les personnes sont majeures ?

- Entreprise avec 6 filiales  $\rightarrow$  budget de chacune des filiales. Ici l'ensemble de départ est discret et fini
- nombre entier positif  $n \to \sqrt{n}$  Ici l'ensemble de départ est discret et infini
- nombre réel  $x \to \frac{1}{x-2}$  Ici l'ensemble de départ est continu
- budget d'une entreprise : recettes r, dépenses d. Le bénéfice b est défini par  $b(r, d) = r d$ . Ici ensemble de départ est composé de 2 sous-ensembles de 2 variables ( $r$  et  $d$ )
- fonction  $z = f(x, y) = xe^{-x^2 y^2}$  avec x et y deux réels.

## 1.2.3 Représentation

une seule variable  $2 \text{ cas} : \text{domains de}$  départ discret ou continu

1 seule variable + domaine discret : utilisation d'un tableau (filiale  $\rightarrow$  budget)

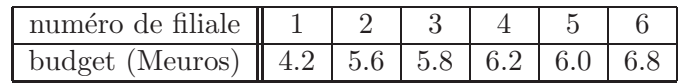

représentation : utilisation d'un axe pour l'espace de départ et d'un axe pour l'espace d'arrivée.

2 exercices :

- 1 domaine discret filiale  $\rightarrow$  budget.
- 1 domaine continu  $x \to \sqrt{x}$  entre  $x = 0$  et  $x = 10$ .
	- Il faut alors échantillonner l'espace de départ pour représenter la fonction. Par exemple  $100$ points. Finalement on ne peut jamais faire mieux que de se ramener à un espace de départ  $discret \rightarrow application \; avec \; SciDAVis : \; "New \rightarrow New \; Function \; Plot"$

deux variables  $2 \text{ cas} : \text{domains de département}$  discret ou continu

2 variables + domaines discrets : tableau lignes-colonnes ( $d$  : dépenses en abscisse, r recettes en ordonnées,  $b = r - d$  en valeur

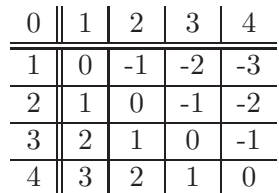

Représentez avec SciDAVis en utilisant l'outil "New  $\rightarrow$  Matrix" du logiciel.

 $2$  variables  $+$  domaine continu : représentation par un graphique à 3 axes ou un graphique à 2D auquel on ajoute un code pour quantifier la troisième dimension (couleur, courbe isovaleur)

2 exemples :

— Carte de randonnée IGN : exemple montagne du Mont Chauve au dessus de Nice.

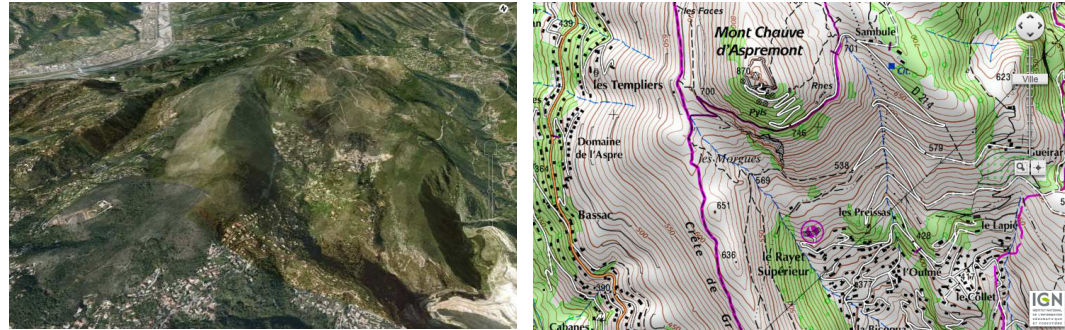

— fonction explicite  $z = f(x, y) = xe^{-x^2 - y^2}$ . Représentez avec SciDAVis la fonction z pour  $x$  et  $y$  compris entre -2 et 2. On utilisera l'outils "New − > 3D Surface Plot" du logiciel.

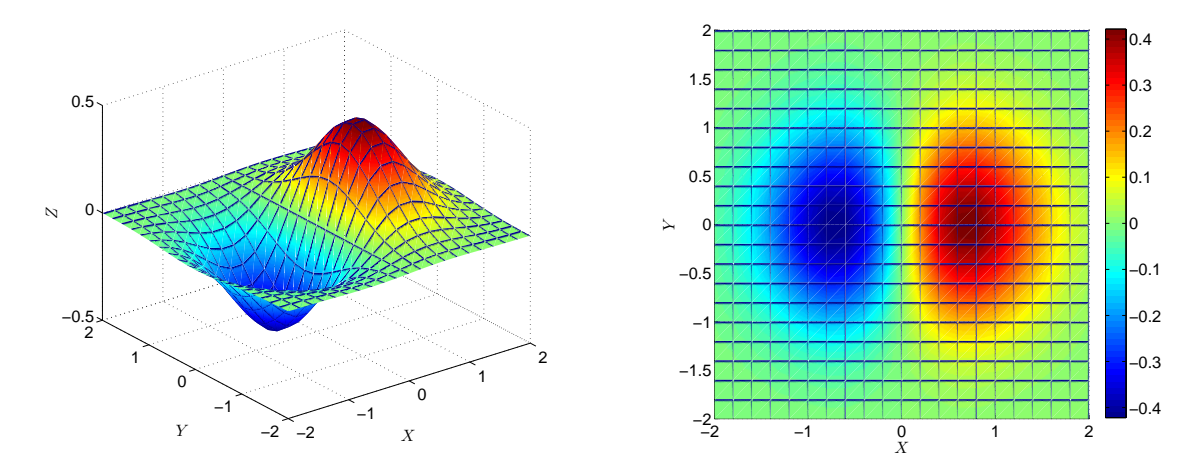

#### 1.2.4 Fonctions usuelles

## Fonctions polynomes

1. On appelle binôme (ou polynôme du 1er degré) toute expression de la forme  $P(x) = ax + b$ avec  $a \neq 0$ 

Représentation graphique : une droite de coefficient directeur non nul. Equation  $P(x) = 0$ . La résolution peut se faire soit de façon graphique, soit analytique (x =  $-b/a$ ).

2. On appelle trinôme (ou polynôme du 2eme degré) toute expression de la forme  $P(x) = ax^2 +$  $bx + c$  avec  $a \neq 0$ 

Représentation graphique : Une parabole dont on remarquera la présence d'un extremum et les 2 orientations possibles. Le signe de a donne l'orientation. Si on note  $(x_0,y_0)$  la position de l'extremum, le trinôme peut se réécrire  $P(x) = a(x - x_0)^2 + y_0$ .

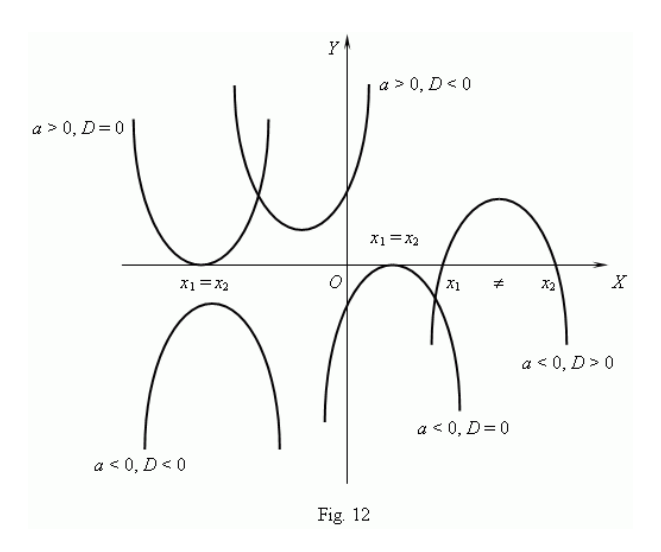

Equation  $P(x) = 0$ . La résolution présente 3 cas que l'on peut effectuer graphiquement ou analytiquement : calcul du discriminant  $\Delta = b^2 - 4ac$ .

- $\Delta > 0$  l'équation a 2 solutions  $x_{1,2} = \frac{-b \pm \sqrt{\Delta}}{2a}$  $\frac{\pm\sqrt{\Delta}}{2a}$  et le trinôme se factorise en  $P(x) = a(x-x_1)(x-x_2)$  $\Delta = 0$  l'équation a une solution double  $x_0 = \frac{-b}{2a}$  et le trinôme se factorise en  $P(x) = a(x - x_0)^2$  $\Delta$  < 0 pas de solution réelle
- Exemple 1 :  $P(x) = 2x^2 19.66x + 42.96$ . En exercice, résoudre graphiquement l'équation  $P(x) = 0$  avec SciDAVis.

Utilisez l'outil File  $-$  > New  $-$  > New Function Plot. Pour cela on cherchera les solutions entre  $x=0$  et 10 et on prendra 20 points. Donnez les valeurs des solutions :  $x_1 = ...$  et  $x_2 = \dots$ 

Reproduire l'approche en prenant 100 points

- Résoudre  $P(x) = 0$  analytiquement.
- Comment concilier les différents points de vue ?
- Exemple 2 :  $P(x) = 2x^2 + 2x 12$ . Résoudre  $P(x) = 0$  graphiquement et analytiquement.

— Exemple 3 :  $P(x) = x^2 - 4x + 5$ . Résoudre  $P(x) = 0$  graphiquement et analytiquement. On constate que la résolution analytique de l'équation  $P(x) = 0$  pour un polynôme du 2nd degré

(mais aussi pour un polynôme de façon générale) passe souvent par la factorisation.

- 3. On appelle polynôme de degré *n* toute expression de la forme  $P(x) = a_n x^n + a_{n-1} x^{n-1} + a_1 x + a_0$ avec  $a_n \neq 0$ .
- 4. Factorisation : tout polynôme de degre n peut etre factorisé par n racines, réelles et/ou complexes. Les racines réelles sont les solutions de l'equation  $P(x) = 0$  dans l'espace des réels.
	- exemple :  $P(x) = x^2 7x + 12 = (x 3)(x 4)$ . L'équation  $P(x) = 0$  a donc  $x = 3$  et  $x = 4$ pour solution dans l'espace réél.
	- exemple :  $P(x) = x^2 + 1 = (x i)(x + i)$ . L'équation  $P(x) = 0$  n'a donc pas de solution dans l'espace réél.
	- Pour le cas du trinôme, si  $\Delta < 0$  alors il n'y a pas de racine réelle mais les 2 racines sont complexes et valent  $\underline{x}_1 = (-b + i\sqrt{-\Delta})/2a$  et  $\underline{x}_2 = (-b - i\sqrt{-\Delta})/2a$
	- Exercice 4 : On considère le trinôme  $P(x) = x^2 + 4x + 8$ . Montrer qu'il n'y a pas de racine réelle. Factorisez le polynôme en utilisant ses racines complexes.

5. Application 1 :

En gestion/économie, on s'intéresse aux fonctions de demande et d'offre. Il s'agit de courbes prix (abscisse,  $x$ ) - quantité (ordonnée).

La pente de demande est une droite de pente négative, c'est-à-dire que lorsque les prix augmentent, la quantité demandée diminue.

Au contraire, du point de vue de l'offre, plus le plus prix augmente et plus on a intérêt à fabriquer le produit.

L'intersection de ces deux courbes définie l'équilibre du marché

 $R$ ésoudre graphiquement l'équilibre offre-demande avec les fonctions suivantes :

courbe demande :  $d(x) = 6 - x$ 

courbe offre :  $o(x) = x^2 + 5x + 4$ 

Quelle erreur affichez-vous à votre client? Celui-ci désire avoir le résultat avec 3 chiffres significatifs. Remplissez-vous le cahier des charges ?

Faire la résolution analytique. (Celle-ci conduit à  $x_{1,2} = \frac{-6 \pm \sqrt{44}}{2}$  $\frac{1}{2}^{1/44}$ .)

6. Application 2 :

Faire de même avec les fonctions :

courbe demande :  $d(x) = 8 - 2x$ 

courbe offre :  $o(x) = x(x + 1)(x + 2)$ 

Indices pour la résolution analytique

- $-$  > trouver une racine évidente.
- $-$  > résoudre  $P(x) = x^3 + 3x^2 + 4x 8 = 0$
- $x = 1$  racine évidente, soit  $P(x) = (x 1)(a^2 + bx + c) = (x 1)(x^2 + 4x + 8)$ .

Factorisation du polynôme :  $x^2 + 4x + 8$ . Celui-ci a 2 racines complexes  $-2 \pm 2i$ , soit  $P(x) =$  $(x-1)(x+2-2i)(x+2+2i)$ . Ces deux dernières racines ne sont pas réelles et ne sont donc pas des solutions de l'équilibre du marché.

## Fonctions trigonométriques

1. Définition : cercle trigonométrique

## Propriétés 2

Soit & un cercle orienté de centre O et de rayon 1 sur lequel on choisit un point I fixé. Soit M un point de C et x le réel qui lui est associé.

- a) Tous les réels de la forme  $x + k \times 2\pi$  où  $k \in \mathbb{Z}$  permettent aussi de repérer le point M.
- b) Parmi tous ces réels, celui qui appartient à  $]-\pi;\pi]$  est appelée mesure principale de l'angle (OI, OM).
- c) Cette mesure d'angle est telle que 180° =  $\pi$  rad et telle que les mesures d'un angle en degrés et en radians soient proportionnelles.
- d) Pour convertir la mesure d'un angle de degré en radian, on utilise donc la proportionnalité.

Ainsi, si  $\alpha$  est la mesure d'un angle en degrés avec  $0 \le \alpha \le 360$ , et x la mesure du même angle en radians dans l'intervalle  $\left[0; 2\pi\right]$ , on a  $x = \frac{\alpha \pi}{180}$ .

2. Définition :  $\cos \theta$  sin d'un angle

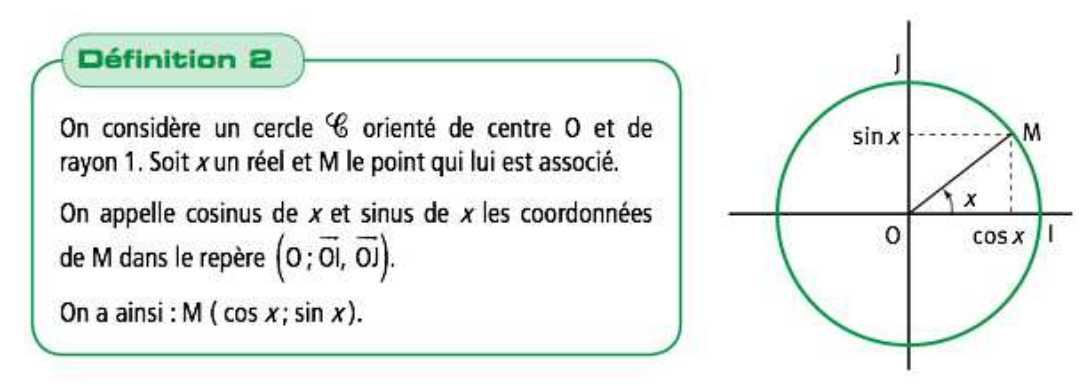

3. Valeurs remarquables.

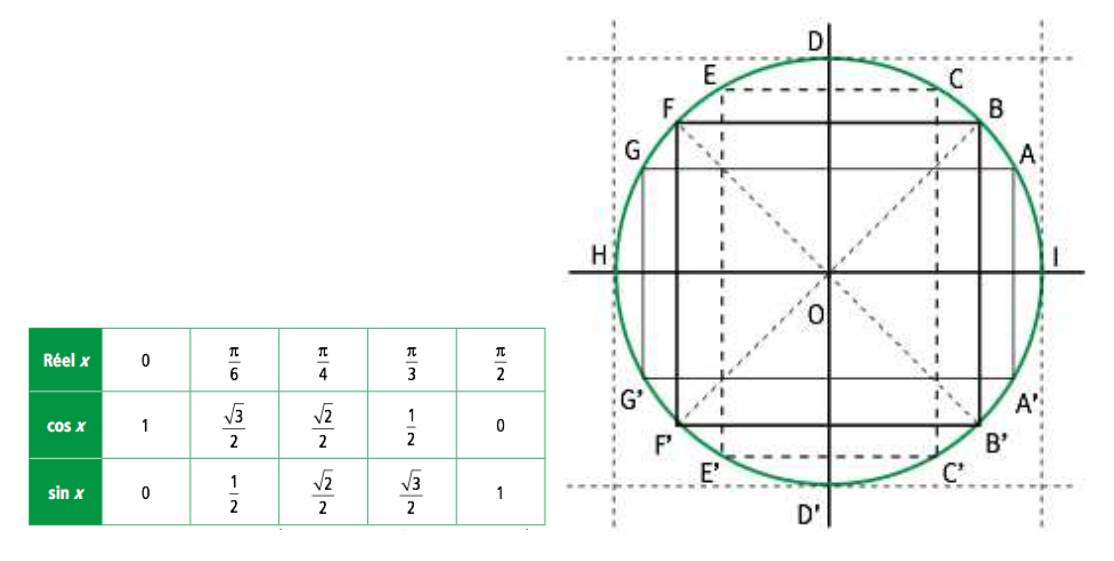

4. Propriétés de base

#### Propriétés 3

- Pour tout réel x, on a  $-1 \leq \cos x \leq 1$  $et -1 \leq$ sin $x \leq 1$ .
- Pour tout réel x, on a  $\cos^2 x + \sin^2 x = 1$ .
- . Pour tout réel x et tout entier relatif k, on a  $cos(x+k\times 2\pi) = cosx$ et  $sin(x+k\times 2\pi)$  = sin x.

Par des arguments de symétrie, on peut retrouver successivement les propriétés suivantes.

 $=\sin x$  et  $\sin \left( \frac{\pi}{2} \right)$ 

 $=-\sin x \text{ et } \sin \left( \frac{\pi}{2}+x \right) = \cos x.$ 

 $= \cos x.$ 

Pour tout réel  $x_i$  on a  $cos(-x) = cos x$  et  $sin(-x) = -sin x$ . Pour tout réel x on a  $\cos(\pi + x) = -\cos x$  et  $\sin(x + \pi) = -\sin x$ . Pour tout réel x on a  $cos(n-x) = -cos x$  et  $sin(n-x) = sin x$ .

 $+ x$ 

Pour tout réel  $x$ , on a cos

Pour tout réel  $x$ , on a cos

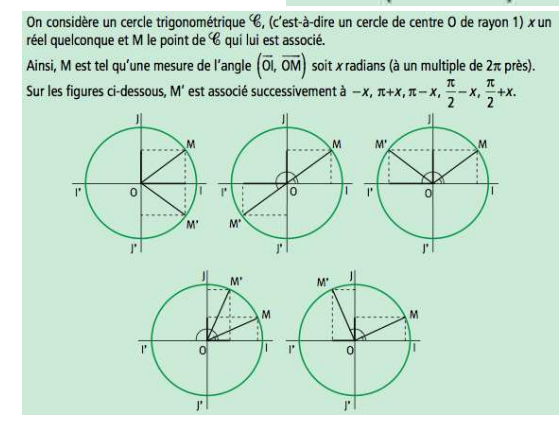

5. Propriétés 2 d'addition et de duplication

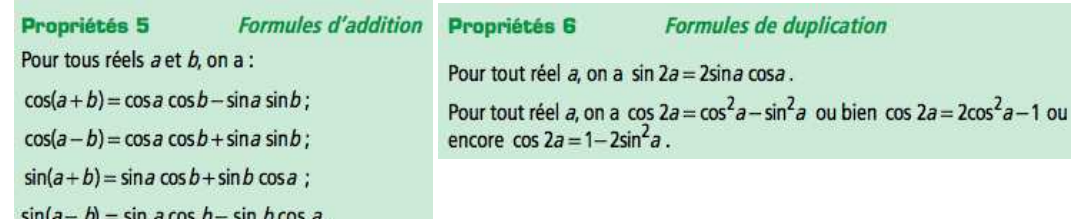

#### 6. Définition : fonctions cos et sin

On appelle fonction cosinus la fonction qui à tout réel  $x$  associe le réel cos  $x$ . La fonction est définie sur R. La fonction est paire et périodique de période  $2\pi$ .

$$
\cos(-x) = \cos(x) \text{ et } \cos(x + 2\pi) = \cos(x)
$$

On appelle fonction sinus la fonction qui à tout réel x associe le réel cos x. La fonction est définie sur R. La fonction est impaire et périodique de période  $2\pi$ .

$$
\sin(-x) = -\sin(x) \text{ et } \sin(x+2\pi) = \sin(x)
$$

7. Représentation des fonctions

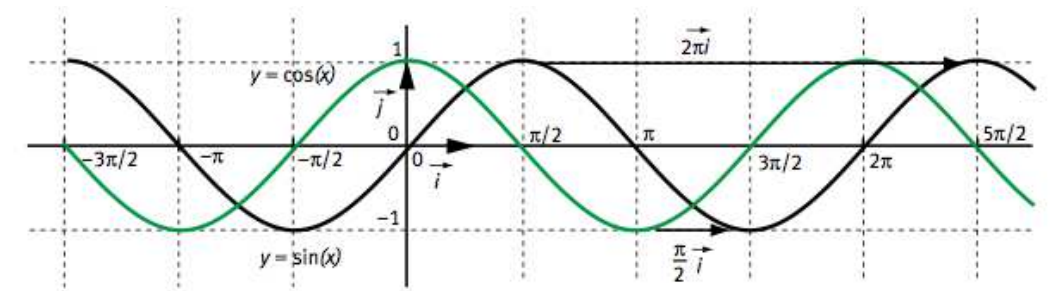

8. Dérivation : les uniques fonctions  $f$ , à une constante multiplicative près, définie et dérivable sur  $\mathbb R$  et telles que  $f'' = -f$ .

#### Fonction exponentielle

1. exemple : On dépose une épargne  $E_0$  de 10000 euros à un taux annuel de 4%. On souhaite calculer la somme que l'on reçoit si les intérêts sont payables 1x par an. Après un an, on a  $E(1) = E_0 + 0.04E_0 = E_0(1 + 0.04) = 10400$ Après deux ans, on a  $E(2) = E_1 + 0.04E_1 = E_1(1 + 0.04) = E_0(1 + 0.04)^2 = 10816$ Après trois ans, on a  $E(3) = E_2 + 0.04E_2 = E_2(1 + 0.04) = E_0(1 + 0.04)^3 = 12166$ ...

au bout de *n* années on a donc  $E(n) - E(n-1) = 0.04 * E(n)$  et  $E(n) = E_0 * 1.04^n$ 

Utilisez l'outil "Matrix" de SciDAVis pour calculer l'épargne jusqu'à  $x = 20$  ans Pour chaque année, calculez l'accroissement par rapport à l'année suivante. Celui-ci est proportionnel à l'épargne correspondante. Le vérifier en traçant  $E(n + 1) - E(n)$  en fonction de  $E(n).$ 

2 remarques :

- L'accroissement devient une dérivée si l'espace de départ est continu. La dérivée serait donc proportionnelle `a la fonction dans un tel exemple.
- On remarque que la variable  $x$  se trouve au niveau de l'exposant. On parle de croissance exponentielle.
- 2. généralisation : toute fonction de type exponentielle s'exprime par  $c.\alpha^x$ , avec c et  $\alpha$  constantes.  $\alpha$  est dénommée la base. La fonction vérifie  $f'(x) = \ln(\alpha) f(x)$ . On utilise souvent la fonction exponentielle de base  $10:10<sup>x</sup>$ . On peut bien sûr choisir n'importe quelle base suivant la problématique. Pour l'exercice précédent on avait  $c = E_0$  et  $\alpha = 1.04$ .
- 3. définition : l'unique fonction f définie et dérivable sur  $\mathbb R$  et telle que  $f' = f$  et  $f(0) = 1$  est appelée fonction exponentielle. On la note  $exp(x)$  ou  $e^x$  (variable en exposant de  $e \simeq 2.72$ ).
- 4. propriétés algébriques :  $e^{a+b} = e^a \cdot e^b$ ,  $e^{-a} = 1/e^a$ ,  $e^{a-b} = e^a/e^b$ ,  $e^{na} = (e^a)^n$
- 5. tracé de la fonction exponentielle. Pour tout réel x,  $e^x$  est strictement positif :  $e^x > 0$ Sens de variation : la fonction exponentielle est strictement croissante sur R avec lim<sub>x−>−∞</sub> = 0 et lim<sub>x−>+∞</sub> = +∞ En traçant la fonction, on remarque qu'elle croît plus vite que toute fonction polynomiale
- 6. exercice : domaine de définition et tracé de la fonction  $f(x) = e^{-x}$ On utilisera la symétrie par rapport à l'axe des ordonnées. faire de même avec la fonction  $f(x) = e^{-x^2}$ On remarque qu'il s'agit d'une fonction composée avec :  $e^{u(x)}$  et  $u(x) = -x^2$ . Traçez séparément  $u(x)$  et de e<sup>u</sup> pour expliquer la tendance de  $e^{-x^2}$ .
- 7. extension 1 : fonctions hyperboliques. Ajoute de la symétrie  $sinh(x) = \frac{e^x - e^{-x}}{2}$ <br>  $cosh(x) = \frac{e^x + e^{-x}}{2}$ 2 On verra plus tard que ce sont le seul type de fonctions qui vérifie  $f'' = f$ Tracez les fonctions dans l'intervale [-5 5].

## Fonction logarithme

1. Définition : La fonction logarithme népérien, notée ln, est la fonction réciproque de la fonction exponentielle.

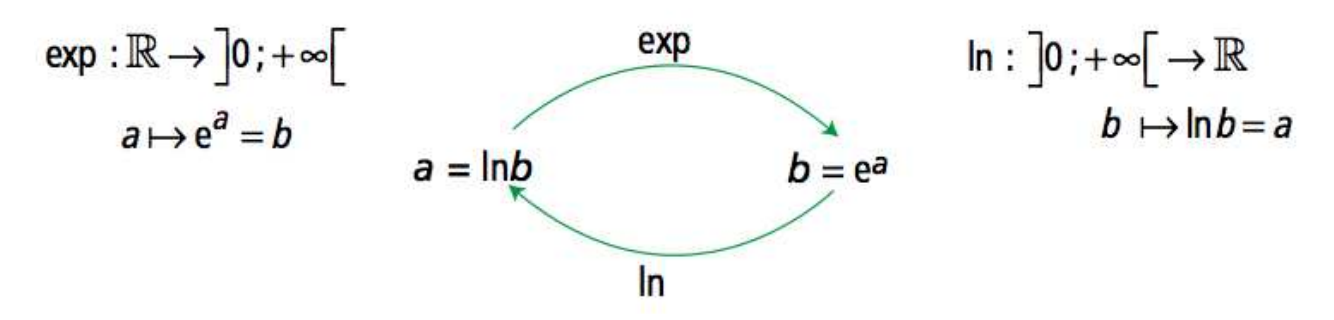

2. représentation et domaine de définition

Tracez les fonctions exponentielle et loga $rithme.$   $Remarquez que la fonction réciproque$  $=$  fonction symétrique par rapport à l'axe  $d'$ équation  $y = x$ . On y retrouve aussi le domaine de définition :  $a \in \mathbb{R}$  et  $b \in ]0 + \infty[$ . Placer points remarquables : 0, 1  $e = 2.72$ 

La fonction ln est strictement croissante sur  $]0 + \infty[, \ln 1 = 0 \text{ et } \ln e = 1.$ 

ATTENTION sur le graphique  $a$  et  $b$  sont inversés par rapport au texte.

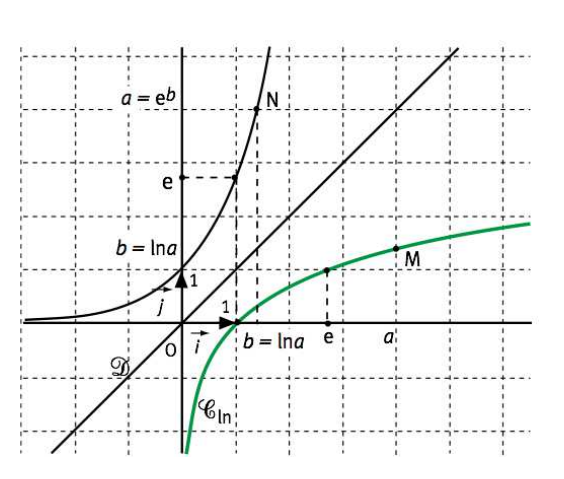

3. propriétés

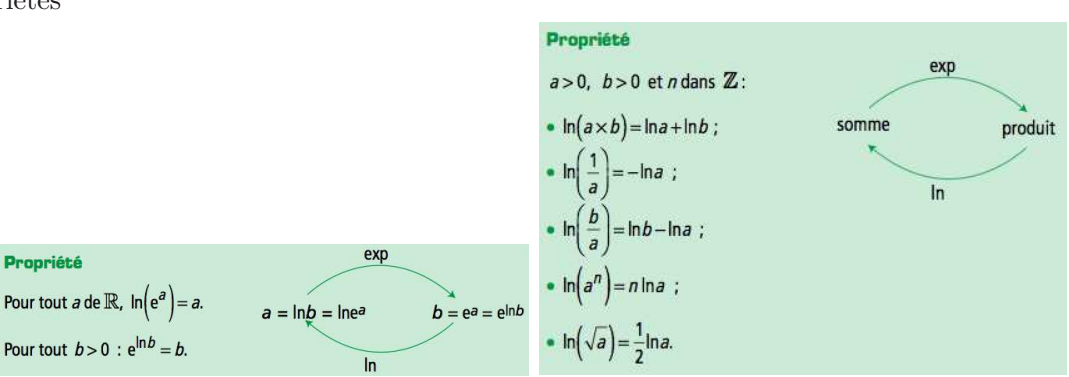

4. Extension : logarithme décimal : sur  $]0 + \infty[$ , fonction  $\log(b)$  ou  $\ln_{10}(b)$  telle que  $b \to \ln_{10}(b)$  et  $\ln_{10}(b) = \ln(b)/\ln(10)$ . Fonction réciproque  $a \to 10^a$ 

$$
\log(10^x) = \ln_{10}(10^x) = \frac{\ln(10^x)}{\ln(10)} = \frac{x \ln(10)}{\ln(10)} = x
$$

$$
10^x = (e^{\ln(10)})^x = e^{x \ln(10)} = (e^x)^{\ln(10)}
$$

Généralisation avec n'importe quelle base  $(2, 10, ...)$ 

5. Application : Calcul d'intérêt de l'épargne discutée précédemment.  $E(t)$  épargne à l'instant t (temps en année). évolution de  $4\%$  par an.  $E(t) = E_0(1 + 0.04)^t$ En combien de temps l'investissement de départ aura-t-il doublé ? Effectuez la résolution graphique.  $T = ... \pm ...$  an. Effectuez la résolution analytique. 2 =  $(1 + 0.04)^T$ 

## 2 Calcul différentiel - Lisser, simplifier, approximer

http ://www.academie-en-ligne.fr/Ressources/7/MA02/AL7MA02TEPA0113-Sequence-02.pdf http ://uel.unisciel.fr/physique/outils\_nancy/outils\_nancy\_ch07/co/apprendre\_01\_01.html

## 2.1 Variation d'une fonction

## 2.1.1 Taux d'accroissement

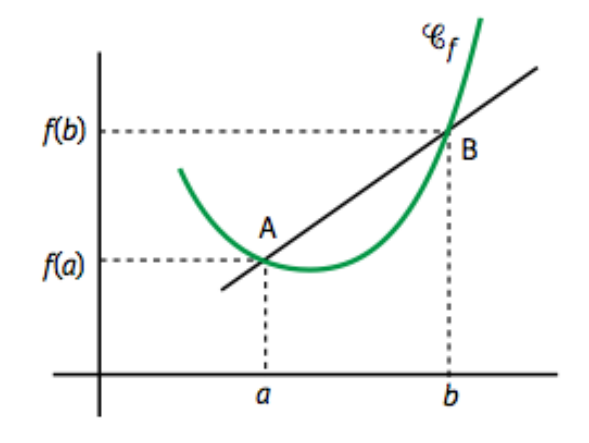

Soit f une fonction définie sur un intervalle I contenant deux réels distincts  $a$  et  $b$ .

On appelle taux d'accroissement (ou taux de variation) de la fonction f entre a et b le réel  $\frac{f(b)-f(a)}{b-a}$ 

Graphiquement, si on note  $\mathcal{C}_f$  sa courbe représentative et A et B les points de coordonnées  $(a,f(a))$ et  $(b, f(b))$ , alors le taux d'accroissement est égal au coefficient directeur de la droite (AB). C'est la pente.

Exercice : ouvrir le fichier "CoursTD 2 temps recettes.sciprj" avec SciDAVis. Vous trouverez un tableau repr´esentant le capital d'une entreprise (en keuros) en fonction du temps (en mois) au cours d'une année.

- $-$  Représentez graphiquement le capital en fonction du temps.
- Calculez le taux d'accroissement moyen du capital à l'échelle de l'année en keuros/mois.
- Faites une estimation du taux d'accroissement du capital autour du 4ème mois  $(x = 4)$ . On calculera le taux d'accroissement en se basant sur les points encadrant  $x = 4$ , soit entre 3.6 et 4.4.

En pratique, SciDAV is permet de calculer directement les taux d'accroissement pour une série de points. Par contre celui-ci est calculé en utilisant les valeurs de la variable aux points  $-1,+1$  (ici 3.6) et 4.4) alors que l'on a utilisé les points  $0, +1$  (4 et 4.4) dans l'estimation précédente. On utilise pour cela "Analysis − > Differentiate". On peut récupérer les données sous forme de table dans le Menu "Format/Plot...", puis sélectionner la courbe et cliquer sur "Worksheet".

#### 2.1.2 Nombre dérivé et tangente

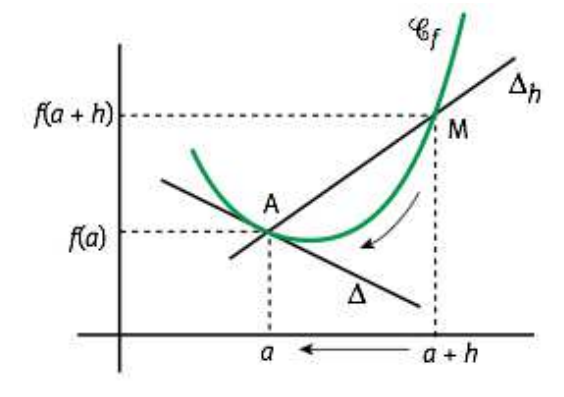

1. tangente locale :

Soit  $f$  une fonction définie sur un intervalle  $I$  contenant un réel  $a$ . On note A et M les points de coordonnées respectives  $(a, f(a))$  et  $(a + h, f(a + h))$ , où h est un réel non nul quelconque, aussi petit que l'on veut. La droite  $\Delta_h$  a pour coefficient directeur.

$$
\frac{y_M - y_A}{x_M - x_A} = \frac{f(a+h) - f(a)}{(a+h) - a} = \frac{f(a+h) - f(a)}{h}
$$

Lorsque h tend vers 0, le point M se déplace sur la courbe  $C_f$  se rapprochant de A et la droite  $\Delta_h$  a pour position limite la droite  $\Delta$  qui est la tangente à  $\mathcal{C}_f$  au point A. La droite ∆ est donc la tangente locale. Elle a pour coefficient directeur la limite du nombre  $\frac{f(a+h)-f(a)}{h}$  lorsque h tend vers 0. Lorsqu'elle existe, cette limite est notée.

$$
\lim_{h \to 0} \frac{f(a+h) - f(a)}{h}
$$

2. nombre dérivé :

Si cette limite existe, alors on note

$$
f'(a) = \lim_{h \to 0} \frac{f(a+h) - f(a)}{h}
$$

On dit que  $f$  est dérivable en  $a$  et  $f'(a)$  est appelé nombre dérivé de  $f$  en  $a$ 

3. autre notation :

En posant  $x = a + h$ , on a alors  $M(x, f(x))$  et  $\frac{f(a+h)-f(a)}{h} = \frac{f(x)-f(a)}{x-a}$  $\frac{f(x)-f(a)}{x-a}$ . Si f est dérivable en a, on a donc

$$
f'(a) = \lim_{h \to 0} \frac{f(a+h) - f(a)}{h} = \lim_{x \to a} \frac{f(x) - f(a)}{x - a}
$$

4. Exercice 1 : Les données précédentes capital/temps sont très bien ajustées par une fonction polynomiale du type

$$
P(x) = \alpha (x - x_0)^2 + y_0
$$

- A partir des valeurs du tableau et de leur représentation graphique, estimez rapidement  $x_0$ et  $y_0$  (on prendra des valeurs entières).
- On donne  $\alpha = 2$ . Expliquez comment vous auriez pu faire pour déterminer cette valeur.
- Superposez la fonction aux données du tableau et vérifier que l'ajustement est bon.
- Calculez analytiquement  $P(a + h) P(a)$  pour toute valeur a quelconque entre 0 et 12.
- Calculez analytiquement  $(P(a + h) P(a))/h$  de façon à isoler la contribution de h (on pensera à factoriser).
- Retrouvez votre estimation du taux d'accroissement autour de  $a = 4$  Comparez avec le nombre dérivé  $(h \to 0)$  pour estimer l'erreur sur votre estimation. Commentez.
- 5. Exercice  $2:$  dans chaque cas, étudier la dérivabilité de f en  $a:$ Dans tous les cas calculer  $\frac{f(a+h)-f(a)}{h}$  pour la valeur de a indiquée, puis faire tendre h vers 0. Discution graphique
	- $-f(x) = x\sqrt{x}$  et  $a = 0$ . on trouve  $\sqrt{h}$ . Donc, défini seulement pour  $h > 0$  et tend vers 0, donc tangente horizontale, de pente nulle. —  $f(x) = \sqrt{x}$  et  $a = 0$ .
	- on trouve  $\frac{1}{\sqrt{2}}$  $\frac{1}{h}$ . Donc, défini seulement pour  $h > 0$  et tend vers  $+\infty$ —  $f(x) = |x|$  et  $a = 0$ . on trouve  $\frac{|h|}{h}$ . Donc tend vers +1 ou -1 suivant le signe de h. Pas dérivable en  $a = 0$ , mais une tangente à gauche et une tangente à droite. C'est un point anguleux.

## 2.2 Fonction dérivée et application à l'étude des variations

#### définition

Une fonction f est dite dérivable sur un intervalle I si elle est dérivable en tout réel de I.

La fonction qui a tout réel x de I associe son nombre dérivé en x est appelée fonction dérivée de f et est notée  $f'$ .

#### notation

Soit f une fonction dérivable sur un intervalle I. La fonction  $x \to f'(x)$  est notée f' ou  $\frac{df}{dx}$  et est appelée dérivée (première de  $f$ ).

Les notations font bien penser que l'on regarde pour chaque point  $(x, f(x))$  les variations  $(dx, df)$ autour de ce point, soit df =  $f(x+dx) - f(x)$ .

Si f' est dérivable sur I, la fonction  $(f')'$  est appelée dérivée seconde de f et est notée  $f''$  ou  $\frac{d^2f}{dx^2}$ . ...

Si f est n<br/> fois dérivable sur I alors la dérivée n-ième de f est notée f<br/>n ou $\frac{d^n f}{dx^n}.$ 

#### 2.2.1 formulaire

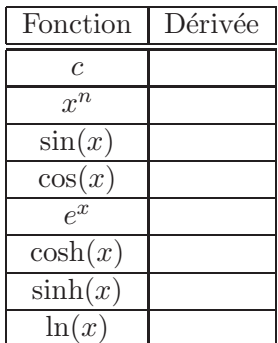

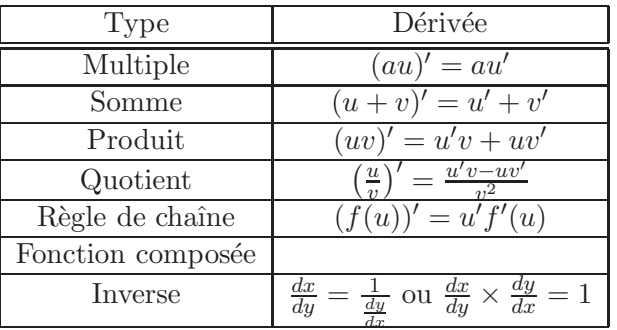

où  $u(x)$  et  $v(x)$  sont 2 fonctions de x dérivables. Pour le type "Inverse", on retrouve le résultat de façon graphique en passant de  $y(x)$  à  $x(y)$ . Ceci se fait en faisant une simple symétrie par la diagonale. et alors la pente devient  $dx/dy = 1/dy/dx$ .

## 2.2.2 règle de chaîne (fonction d'une fonction)

On considère la fonction  $y(u)$  avec u une variable, elle-même fonction d'une variable x. Le changement  $u \rightarrow x$  revient à effectuer un changement de variable, soit une dilatation de l'axe des abscisses.

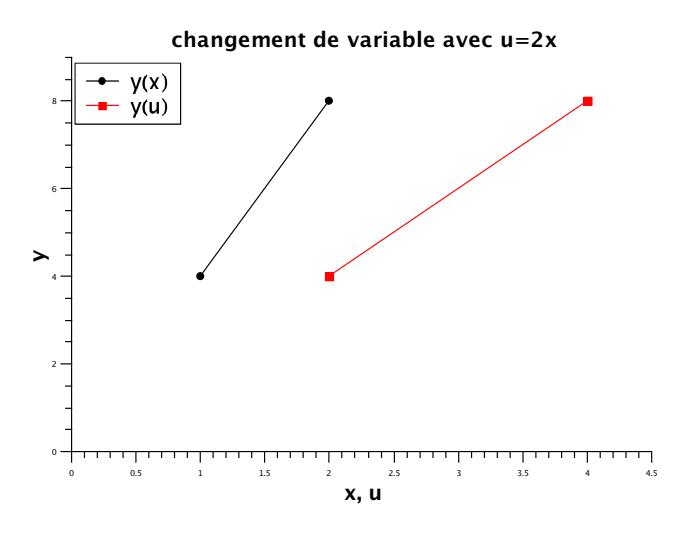

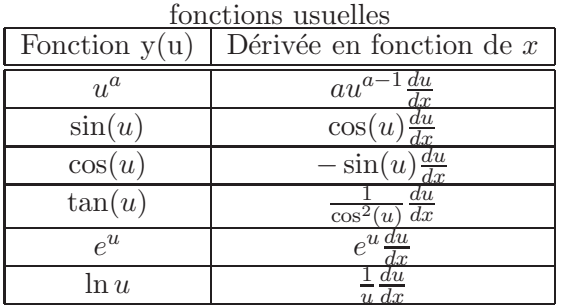

La dérivée de  $y$  par rapport à la nouvelle variable  $x$  s'écrit alors :

$$
\frac{dy}{dx}(x) = \frac{dy}{du}(u(x))\frac{du}{dx}(x)
$$

Le terme  $du/dx(x)$  prend en compte l'effet de la dilatation ou du changement de variable sur la pente. On peut s'en rendre facilement compte en prenant  $u = 2x$  dans l'exemple ci-dessus.

Autre exemple, on considère :  $y(u) = \cos(u)$  et  $u(x) = x^2$ , soit  $y(x) = \cos(x^2)$ .

- Dans SciDAV is, prendre 100 points entre  $x = 0$  et 4.5. Calculer dans deux autres colonnes les u et y correspondants.
- Utilisez Plot− >3D plot pour tracer les 3 grandeurs x, u et y les unes en fonction des autres. En tournant l'objet, représentez  $u(x)$ ,  $y(u)$  puis  $y(x)$ .

Calculez analytiquement la dérivée  $dy/dx$  pour cet exemple.

Faire de même avec les fonctions  $y(u) = \cos(u)$  et  $u(x) = 20 * \cos(x)$ , soit  $y(x) = \cos(20 * \cos(x))$ . Prendre 1000 points pour x entre 0 et 10.

## $2.2.3$  application à l'étude des variations

Soit  $f$  une fonction définie et dérivable sur un intervalle  $I$ .

La fonction f est croissante sur I si et seulement si pour tout x de I,  $f'(x) \geq 0$ . La fonction f est décroissante sur I si et seulement si pour tout x de I,  $f'(x) \leq 0$ . La fonction f est constante sur I si et seulement si pour tout x de I,  $f'(x) = 0$ .

En conséquence, si on considère f sur un intervalle I contenant un réel  $a$ .

Si f admet un extremum local en a alors  $f'(a) = 0$ .

Si f ′ s'annule en a en changeant de signe alors f admet un extremum (maximum ou minimum) local en a.

## 2.2.4 exemples/exercices

1. En utilisant les règles de différentiation élémentaires, calculer la dérivée des fonctions suivantes :

 $4x^2 + 3\sin(ax)$   $x\sin(ax)$   $(x)$  $(x^3+2)^4$  tan(x) (x  $3-4x^2$ ) ln(3x) e  $-2x^2$ 

2. L'activité d'une entreprise sur les 4 derniers mois est représentée par la fonction

$$
f(x) = x(x - 3)^2 + 5,
$$

avec x compris entre 0 et 4 pour les 4 mois. Remplir le tableau de variation ci-contre et tracer la fonction pour  $x$  compris entre  $0$  et 4. En déduire les périodes d'augmentation ou de diminution de l'activité.

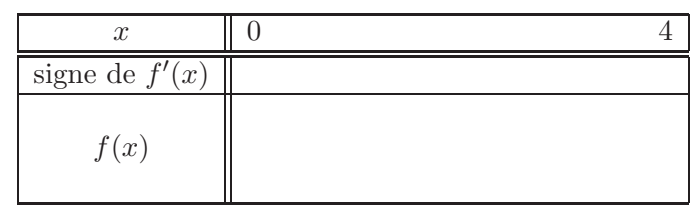

3. Etude de la fonction :

$$
f(x) = x4 + 8x3 + cx2
$$
, avec  $c \ge 0$ 

Sur le graphique ci-contre, on a tracé  $f(x)$  pour différentes valeurs de  $c = 16, 17, 18$  et 19. 1) Pour chacun des cas, donner l'allure du tableau de variation correspondant.

2) En calculant  $f'(x)$ , retrouver la condition sur  $c$   $(c = 18)$  pour passer d'une courbe à 3 extremums à une courbe à un seul extremum. 3) Bien saisir la différence entre extremum et point d'inflexion

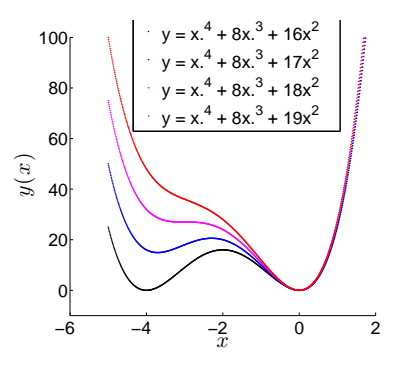

## 2.3 Développement limité - approximer

#### 2.3.1 Approximation linéaire

On remarque que la tangente d'une fonction  $f$  à un point  $x_0$  est une approximation linéaire de la fonction f au voisinage de  $x_0$ . Soit

$$
f(x) \simeq f'(x_0)(x - x_0) + f(x_0)
$$

Le terme de droite correspond à l'équation de la tangente  $y = ax + b$  avec  $a = f'(x_0)$  et  $b = f(x_0)$  $f'(x_0)x_0.$ 

Faites un schéma pour faire sentir les choses

#### 2.3.2 Généralisation et développement limité

But : améliorer l'approximation linéaire.

Sur le même schéma que précédemment, montrez que l'on peut améliorer l'approximation en rajoutant des ordres supérieurs.

Un développement limité (DL) d'une fonction f au voisinage d'un point  $x_0$  est une approximation polynomiale de cette fonction en ce point. La fonction peut donc s'écrire sous la forme de la somme d'une fonction polynôme et d'un reste qui peut être négligé lorsque la variable est suffisamment proche du point considéré.

$$
f(x) \simeq a_0 + a_1(x - x_0) + a_2(x - x_0)^2 + \dots + a_n(x - x_0)^n = \sum_{i=0}^n a_i(x - x_0)^i
$$

En supposant que f est continue et que ses dérivées sont continues jusqu'à l'ordre  $n$ , on peut montrer que les coefficients du polynôme peuvent s'exprimer sous la forme  $a_i = \frac{f^{(i)}(x_0)}{i!}$  $\frac{i!}{i!}$  :

$$
f(x) \simeq f(x_0) + f'(x_0)(x - x_0) + \frac{f''(x_0)}{2!}(x - x_0)^2 + \dots + \frac{f^{(n)}(x_0)}{n!}(x - x_0)^n = \sum_{i=0}^n \frac{f^{(i)}(x_0)}{i!}(x - x_0)^i
$$

Il s'agit du d´eveloppement de Taylor. Si l'on se contente d'un d´eveloppement d'ordre un, on parle d'approximation lin´eaire, d'ordre deux d'approximation parabolique ou harmonique.

#### 2.3.3 Approximations usuelles

On peut retrouver facilement les premiers termes des DL des fonctions usuelles. En notant  $\epsilon = x - x_0$ , on considère les développements autour de  $x = x_0$  ou  $\epsilon = 0$ :

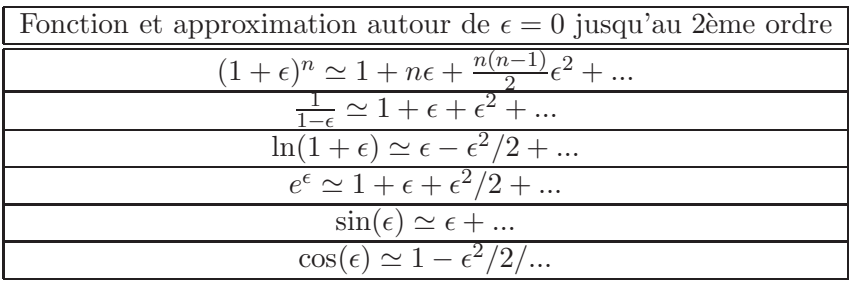

Remarque : le développement conserve la symétrie de la fonction (parité).

## 2.3.4 Exercices

Exercice 1 : Le bénéfice d'une entreprise est donné par la fonction  $b(x)$  où x représente les mois d'une année et varie entre 0 et 12. On donne  $b(x) = 4xe^{-x/2}$ . On cherche l'approximation parabolique de  $b(x)$  autour de  $x_0 = 8$ . Pour cela :

- 1. Effectuer le tracé avec SciDAVis.
- 2. Déterminer de façon graphique  $b(8)$  et  $b'(8)$  et en déduire le DL d'ordre 1 (approximation affine) autour du point  $x_0 = 8$ . On discutera l'effet de la discrétisation choisie.
- 3. Déterminer ce même DL en utilisant la fonction "ajustement linéaire" sur un intervalle et une discrétisation bien choisis.
- 4. Effectuez le calcul analytique. On posera  $x = 8 + \epsilon$  et  $\epsilon$  sera donc une quantité qui tend vers 0 quand x tend vers 8.
- 5. Calculez l'approximation parabolique (ordre 2) autour de ce même point (utilisez soit le développement de Taylor soit un développement limité) ? Représentez la avec Scidavis.

Exercice  $2:$  Faire de même avec les fonctions et points suivants :

1.  $b(x) = \cos(2\pi x/12)$  autour de  $x_0 = 2, 3$  et 6.

2. 
$$
b(x) = 4xe^{-x/2}
$$
 autom of  $x_0 = 0$  et 2.

3. 
$$
b(x) = 2\frac{x^2+x}{\sqrt{x}}
$$
 en  $x_0 = 1$ 

#### 2.3.5 Ajustement

L'ajustement est une technique d'analyse de données consistant à construire une courbe à partir de fonctions mathématiques et d'ajuster les paramètres de ces fonctions pour se rapprocher des données. On parle d'ajustement affine si la fonction est celle d'une droite, d'ajustement polynomial si on utilise un polynôme ...

Ajustement linéaire Sur la figure ci-contre on représente deux séries de points avec une tendance affine. Les barres d'erreur  $(\Delta Y)$  sur la série de gauche sont plus petites. En résulte que les points sont moins "dispersés" que sur la série de droite. Dans les deux cas on cherche à ajuster ces points par une droite,  $Y(X) = aX + b$ .

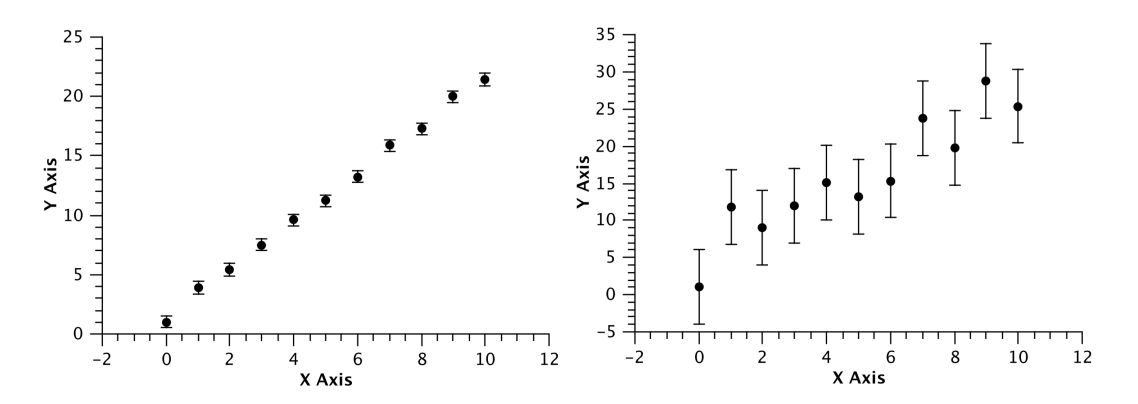

La méthode des moindres carrés permet de sélectionner parmi une famille de fonctions, celle qui reproduit le mieux les points. Elle suppose que la fonction qui décrit le mieux les données est celle qui minimise la somme quadratique des déviations des mesures aux prédictions.

On prend l'exemple d'un ajustement linéaire  $Y = aX + b$  de N points  $(X_i, Y_i)$ . a et b sont à déterminer. Ceux-ci minimisent la fonction

$$
S(a,b) = \sum_{i=1}^{N} (Y_i - aX_i - b)^2 = \sum_{i=1}^{N} r_i(a,b)^2
$$

où les  $r_i(a, b)$  sont les résidus du modèle.  $S(a, b)$  peut être considéré comme une mesure de la distance entre les points et l'ajustement. La prescription des moindres carrés commande que cette distance soit minimale.

La méthode des moindres carrés permet aussi de calculer l'incertitude sur les coefficients à partir des résidus. L'incertitude sur les points  $\Delta Y$  ne rentre pas en compte dans le calcul, bien que son empreinte le soit. En effet, plus  $\Delta Y$  est grand, plus les points sont dispersés et plus l'incertitude des coefficients est grande.

## Exercice 1 :

Les points des graphiques se trouvent dans le fichier "CoursTD 2 ajustement dispersion 01.sciprj". Ouvrir ce fichier. Il contient 3 colonnes  $(X, Y, \Delta Y)$ .

- 1. Tracer les points avec les barres d'erreur. Pour cela il faut sélectionner la colonne  $\Delta Y$  puis "Set Column(s) As − > Y Error". Tracer le graphique  $Y(X)$ . Ajouter les barres d'erreur avec "Graph  $-$  > Add Error Bars".
- 2. Effectuer l'ajustement linéaire avec "Analysis − > Quick Fit"
- 3. Donner les coefficients avec leurs incertitudes. Expliquez/Discutez les valeurs des incertitudes données par le logiciel.

Ajustement non linéaire L'ajustement par une courbe différente d'une fonction affine est basée sur la même méthode des moindres carrées. Par contre dans le cas non-linéaire, il n'est pas dit que l'algorithme converge vers la solution qui minimise la somme quadratique des déviations S. Il convient alors de garder un oeil critique sur la solution obtenue et d'aider le logiciel `a trouver la bonne solution en lui donnant des paramètres de départ proches de ceux de la solution.

## Exercice 2 :

Reprendre les points du fichier "CoursTD\_2\_temps\_recettes.sciprj". On a montré que l'on pouvait l'approximer par le polynôme

$$
P(x) = a(x - x_0)^2 + y_0,
$$

avec  $a = 2, x_0 = 5$  et  $y_0 = 50$ . En utilisant la fonction "Analysis/Fit Wizard", montrer que l'ajustement opéré par SciDAV is donne un résultat correct.

Vérifier ce que donne le logiciel si les données sont bruitées (colonne 3 du fichier "CoursTD 2 temps recettes bruit.scipr Donner la valeur des paramètres d'ajustement. Que représentent les incertitudes qui leur sont associées ?

## Exercice 3 :

Ouvrir le fichier "CoursTD\_2\_ajustement\_exp\_2p.sciprj". On trace l'évolution de l'amortissement d'un emprunt (keuro) en fonction du temps (année) sur une échelle de 10 ans. Celle-ci semble décroissante. On propose un ajustement avec une fonction exponentielle décroissante avec deux paramètres.

Proposer une fonction d'ajustement exponentielle  $f(x)$  avec 2 paramètres libres. Ces 2 paramètres pouvant refléter l'amplitude de l'amortissement et le temps caractéristique de l'amortissement. Si vous n'avez pas de suggestion, partez sur  $f(x) = a \cdot e^{x/b}$  avec les paramètres a et b à ajuster.

Utiliser le logiciel pour effectuer l'ajustement et obtenir la meilleure valeur des paramètres.

## Exercice 4 :

Ouvrir le fichier "CoursTD\_2\_ajustement\_cos\_4p.sciprj". On trace l'évolution du budget (keuro) en fonction du temps (années) sur une échelle de 10 ans. Celle-ci semble périodique. On voudrait déterminer précisemment la période en utilisant un ajustement.

Proposer alors une fonction d'ajustement  $f(x)$  avec paramètres libres. Justifier que l'on a besoin d'au moins 4 paramètres libres. Donner le sens de chacun des paramètres.

Utiliser le logiciel pour effectuer l'ajustement. On pourra constater que celui-ci ne converge pas forcément et peut nécessiter un peu "d'aide" sur le choix initial des valeurs des paramètres libres. Que vaut la période?

Calculer alors analytiquement la dérivée de  $f(x)$  en tout point x

## 2.4 Processus de differentiation et fonctions de plusieurs variables

### 2.4.1 Variations infinitésimales

#### Refaire schéma pour les explications autour d'un moint  $M_0(x_0)$

Soit f une fonction continue en x. On considère une variation  $\delta x$  autour de  $x_0$ , correspondant une valeur  $\delta f = f(x_0 + \delta x) - f(x_0)$ . Si  $\delta x$  reste "petit" alors l'approximation linéaire (par la tangente locale) conduit à

$$
\delta f \simeq f'(x_0) \delta x
$$

Lorsque  $\delta x$  devient infiniment petit (on le notera alors  $dx$  et on parle de variation infinitésimale), alors l'approximation devient exacte (la pente est exactement égale à la tangente locale) et la variation infinitésimale df de f autour de  $x_0$  s'écrit donc exactement

$$
df = f'(x_0)dx
$$

#### 2.4.2 Fonctions de plusieurs variables

On étend ce que l'on a vu sur la différentiation et la dérivation aux fonctions à plusieurs variables. Considérons  $f(x, y)$  une fonction des deux variables x et y.

- 1. dérivées partielles : la dérivée partielle d'une fonction est la dérivée par rapport à l'une de ses variables, les autres étant gardées constantes. Cela revient à étudier la fonction en faisant une coupe suivant l'un des axes.
- 2. exemple 1 : Reprendre carte IGN du Mont Chauve.

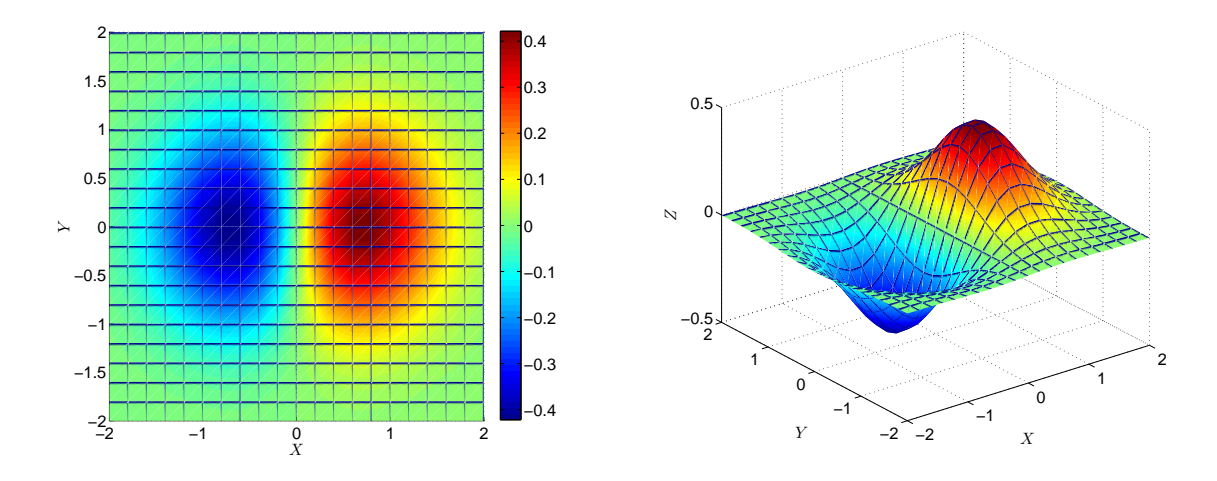

3. exemple 2 :  $f(x,y) = xe^{-x^2-y^2}$ .

En utilsant SciDavis, Tracez  $f(x, y_0 = 0)$  en fonction de x, ainsi que  $f(x_0 = 0, y)$  en fonction de y. Donner une estimation alors de la valeur des deux dérivées partielles autour du point  $(0,0)$ . Calculer analytiquement cette fois les dérivées partielles au point  $(0,0)$ .

4. L'approximation linéaire de  $f(x, y)$  autour du point  $M_0(x_0, y_0)$  s'écrit :

$$
f(x,y) \simeq f(x_0, y_0) + \frac{\partial f}{\partial x}\bigg|_{y}(x_0, y_0) \cdot (x - x_0) + \frac{\partial f}{\partial y}\bigg|_{x}(x_0, y_0) \cdot (y - y_0)
$$

5. La variation infinitésimale df lorsque l'on se déplace autour du point  $M_0(x_0,y_0)$  d'une quantité infinitésimale dx suivant  $x$  et dy suivant  $y$  s'écrit alors :

$$
df = df_x + df_y = \frac{\partial f}{\partial x}\bigg|_{y} (x_0, y_0) \cdot dx + \frac{\partial f}{\partial y}\bigg|_{x} (x_0, y_0) \cdot dy
$$

- 6. exemple 3 : Calculez les dérivées partielles autour du point E  $(1/\sqrt{2},0)$  ? Sur la représentation de la fonction, à quel point correspond E ? Y'a-t-il d'autres points qui vérifient la même propriété ? Lesquels.
- 7. Propriétés pour l'étude de fonctions : chaque extremum (maximum ou minimum) ou point d'inflexion  $(x_e, y_e)$  de la fonction  $f(x, y)$  vérifie

$$
\frac{\partial f}{\partial x}\bigg|_{y}(x_e, y_e) = 0 \text{ et } \frac{\partial f}{\partial y}\bigg|_{x}(x_e, y_e) = 0
$$

8. Propriété importante :

Pour une fonction  $f(x, y)$  de deux variables dont les dérivées partielles sont elles-même dérivables, alors on a le théorème de Schwartz valable en tout point  $(x,y)$ :

$$
\frac{\partial}{\partial y} \left( \frac{\partial f}{\partial x} \right)(x, y) = \frac{\partial}{\partial x} \left( \frac{\partial f}{\partial y} \right)(x, y)
$$

Exercice 1 : Calculez les dérivées partielles des fonctions suivantes :

$$
f(x, y) = x3(ln(x) + y2)
$$
 et  $f(x, y) = xe-x2-y2$ 

Exercice 2 : Retrouvez les extrema de la fonction

$$
f(x,y) = xe^{-x^2 - y^2}
$$

De la même façon, trouvez les extrema (minima et maxima) des fonctions

$$
f(x, y) = (x - 1)^2 + y^4
$$
 et  $f(x, y) = xye^{-x^2 - y^2}$  et  $f(x, y) = x^2 + y^3$ 

Exercice 3 : Sur l'exemple de la fonction  $f(x, y) = x^2 - y^2$ , définissez ce qu'est un point "selle". Pour cela, aidez vous d'un tracé avec SciDAVis et faites une recherche d'extrema.

#### 2.4.3 Gradient et direction de la variation

Le gradient est défini en tout point  $(x,y)$  comme le vecteur

$$
\vec{grad}f(x,y) = \frac{\partial f}{\partial x}\bigg|_{y}(x,y)\vec{e}_x + \frac{\partial f}{\partial y}\bigg|_{x}(x,y)\vec{e}_y
$$

Le gradient donne donc en plus une information de direction, celle des variations maximales de  $f$ , direction orthogonale à celle des variations nulles de  $f$ .

En notant  $d\dot{M}$  une variation dans l'espace (donc un vecteur) à la fois d'une quantité dx suivant x et dy suivant y. Soit

$$
d\vec{M} = dx\vec{e}_x + dy\vec{e}_y
$$

Alors la variation infinitésimale df lorsque l'on se déplace de  $d\vec{M}$  autour du point M(x,y) s'écrit

$$
df = \frac{\partial f}{\partial x}\bigg|_y dx + \frac{\partial f}{\partial y}\bigg|_x dy = \vec{grad} f \cdot d\vec{M}
$$

## 3 Sommer, intégrer

http ://www.academie-en-ligne.fr/Ressources/7/MA02/AL7MA02TEPA0213-Sequence-07.pdf

## 3.1 Définitions et propriétés fondamentales

## 3.1.1 Primitive

Une primitive d'une fonction f sur un intervalle [a b] est une fonction  $F(x)$  de la variable x dérivable sur [a b], de dérivée égale à  $f$  :

$$
\frac{d}{dx}F(x) = f(x)
$$

Il existe une infinité de primitives. Deux primitives sont égales à une constante  $C$  près. En effet  $\frac{d}{dx}(F(x) + C) = \frac{d}{dx}F(x) = f(x).$ 

## 3.1.2 Intégration

On considère une fonction f continue et positive sur un intégrale  $[a, b]$   $(a \geq b)$ , alors l'intégrale de f sur  $[a, b]$  notée

$$
\int_{a}^{b} f(x)dx
$$

est définie comme l'aire de la surface comprise entre a et b sous la courbe d'équation  $f(x)$ . Cette définition peut être généralisée quelque soit le signe de la fonction en comptant négativement l'aire des parties négatives.

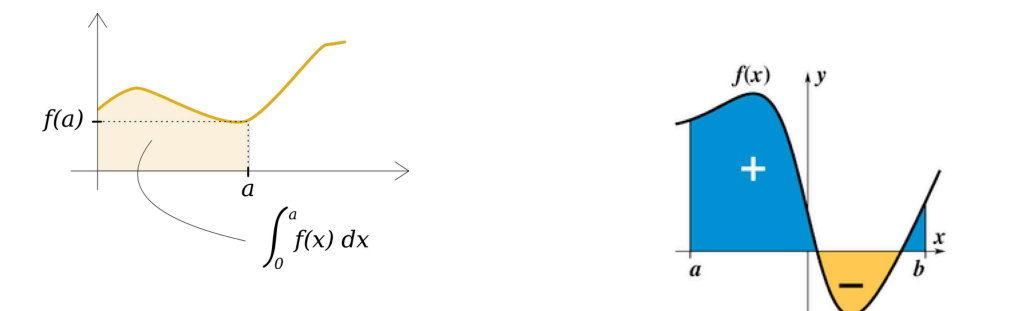

Propriétés : soit  $c \in [a \; b]$ 

$$
\int_{a}^{b} f(x)dx = \int_{a}^{c} f(x)dx + \int_{c}^{b} f(x)dx
$$

$$
\int_{a}^{b} f(x)dx = -\int_{b}^{a} f(x)dx \qquad \text{(généralisation pour toutes bornes)}
$$

Remarque : l'intégrale de la fonction cosinus ou sinus sur une période est nulle

#### 3.1.3 Propriété fondamentale :

Les concepts de "primitive" et d' "intégration" sont intimement reliés. Si on considère une fonction  $f$ intégrable sur un intervalle [a b]. Alors toute primitive F de f de la variable  $x \in [a \; b]$  peut s'écrire comme une intégrale de  $f$  suivant

$$
F(x) = \int_{a}^{x} f(x')dx' + F(a)
$$

En pratique on peut trouver l'écriture rapide (mais intrinséquement incorrecte)  $F(x) = \int f(x)dx$ , mais il ne faut jamais oublier qu'il y a une infinité de primitives à une constante  $C$  près.

#### 3.1.4 Exercice :

Vérifiez la propriété précédente sur l'exemple simple suivant. On considère la fonction linéare  $f(x) =$  $a * x$  avec a un réel positif.

(a) Donnez l'expression générale des primitives de  $f$ .

(b) En utilisant un argument géométrique, calculez l'aire de la surface comprise entre  $0$  et x sous la courbe représentative de  $f$ .

## 3.2 Règles élémentaires

#### 3.2.1 Fonctions paires/impaires

On note  $f^+$ , respectivement  $f^-$ , une fonction paire, respectivement impaire. Par symmétrie, quelque soit a on a alors

$$
\int_{-a}^{0} f^{+}(x)dx = \int_{0}^{a} f^{+}(x)dx \quad \text{et donc} \quad \int_{-a}^{a} f^{+}(x)dx = 2\int_{-a}^{0} f^{+}(x)dx = 2\int_{0}^{a} f^{+}(x)dx
$$

$$
\int_{-a}^{0} f^{-}(x)dx = -\int_{0}^{a} f^{-}(x)dx \quad \text{et donc} \quad \int_{-a}^{a} f^{-}(x)dx = 0
$$

Vérifier ces formules en traçant sur un graphique un exemple de chaque.

#### 3.2.2 Primitives élémentaires

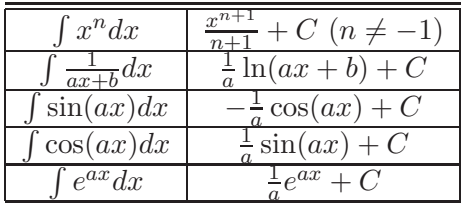

Exemples. Calculez les intégrales suivantes

1. 
$$
I = \int_0^1 (4x^4 + 2x^3 - x^2 + x - 6) dx
$$
  
\n2.  $I = \int_1^3 e^{-2x} dx$   
\n3.  $I = \int_0^1 \frac{1}{1+x} dx$ 

#### 3.3 Méthode d'intégration

2 méthodes générales pour calculer les intégrales :

- par substitution
- par parties

Le but étant de transformer en une intégrale qui se trouve dans les tables. Si ce n'est pas possible, il est en général possible d'intégrer numériquement.

#### 3.3.1 Par substitution

On pose  $f(x) = (2x - 1)^3$ Intégrer  $f$  entre  $0$  et  $1$  :

1) directement  $\int_0^1 f(x) dx =$ 2) en effectuant la substitution  $u = 2x - 1$ . PENSEZ aux bornes !

ATTENTION : pour effectuer une substitution il faut que la substitution  $x = \varphi(u)$  soit bijective sur l'intervalle d'intégration considéré. On a alors :

$$
x = \varphi(u) \qquad \text{et} \qquad dx = \varphi'(u)du
$$

$$
\int_{x=a}^{x=b} f(x)dx = \int_{u=\varphi^{-1}(a)}^{u=\varphi^{-1}(b)} f(\varphi(u))\varphi'(u)du
$$

En pratique il est souvent préférable de choisir le changement de variable  $u = \psi(x)$  au lieu de  $x = \varphi(u)$ . exemples :

1.

$$
I = \int_0^{\pi/2} \sin(x) \cos(x) dx
$$

On pose  $u = \sin(x)$ ,  $du = \cos(x)dx$  et  $I = \int_0^1 u du = \left[\frac{u^2}{2}\right]$  $\frac{u^2}{2}]_0^1 = 1/2$ 

2. Utilisez SciDAVis pour une résolution graphique

3.

$$
\int_{a}^{b} f(x)f'(x)dx = \int_{x=a}^{x=b} u(x)du(x) = \int_{u=f(a)}^{u=f(b)} udu = \left[\frac{1}{2}u^2\right]_{f(a)}^{f(b)} = \frac{1}{2}(f(b)^2 - f(a)^2)
$$

Pour cela on a posé  $u = f(x)$  (avec  $du = f'(x)dx$ ). On peut aussi l'exprimer de façon plus rapide sans effectuer explicitement le changement de variable  $u(x)$ , mais en utilisant les différentielles

$$
\int_{a}^{b} f(x)f'(x)dx = \int_{x=a}^{x=b} \frac{d(\frac{1}{2}f(x)^{2})}{dx}dx = \int_{x=a}^{x=b} d(\frac{1}{2}f(x)^{2}) = \frac{1}{2}(f(b)^{2} - f(a)^{2})
$$
  
exercises : simplify our lemma, we have  

$$
\int_{a}^{b} \frac{f'(x)}{f(x)}dx
$$

$$
\int_{0}^{1} \frac{1}{\sqrt{5-x}}dx
$$

$$
\int_{0}^{1} \frac{2x}{1+x^{2}}dx
$$

$$
\int_{0}^{4} \frac{2x}{1+x^{2}}dx
$$

$$
\int_{0}^{b} f_{\left(\frac{1}{2}(x)(x)\right) \sin(x) dx}dx = \int_{0}^{x=b} f_{\left(\frac{1}{2}(x)(x)\right) \sin(x) dx}dx
$$

exercices  $2:$  sur le même principe, donner une primitive pour chacun des exemples suivants :

 $f(\cos(x))\sin(x)dx$ 

a

$$
\int 3x\sqrt{1-2x^2}dx
$$

$$
\int \frac{x+3}{(x^2+6x)^{1/3}}dx
$$

 $\int$  1  $\frac{1}{2x-4}dx$  $\int (e^x + 1)e^x dx$  $\int e^{-x}$  $\frac{c}{1+e^{-x}}dx$ 

## 3.3.2 Par partie

On considère deux fonctions  $u(x)$  et  $v(x)$  de la variable x et on se base sur la dérivée du produit :

$$
\frac{d(uv)}{dx} = \frac{du}{dx}v + u\frac{dv}{dx}
$$

Alors

$$
\int_{a}^{b} \frac{d(uv)}{dx} = [u(x)v(x)]_{a}^{b} \qquad \text{mais aussi} \qquad \int_{a}^{b} \frac{d(uv)}{dx} = \int_{a}^{b} \frac{du}{dx} v dx + \int_{a}^{b} u \frac{dv}{dx} dx
$$

On en déduit la formule de l'intégration par partie :

$$
\int_{a}^{b} u'(x)v(x)dx = [u(x)v(x)]_{a}^{b} - \int_{a}^{b} u(x)v'(x)dx
$$

exercices 1 : utiliser l'intégration par partie pour calculer

1.

$$
I = \int_0^1 x \cos(x) dx
$$

Commenter le choix  $u(x) = \cos(x)$  et  $v'(x) = x$ . 2.

$$
I = \int_1^3 x \ln(x) dx
$$

3.

$$
I = \int_{1}^{3} xe^{x} dx
$$

exercices 2 : utiliser l'intégration par partie pour calculer les primitives suivantes 1.

2.

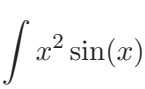

 $\int xe^x$ 

#### 3.3.3 Intégration numérique et série

On considère le quadrilatère ABCD de la figure ci-contre.

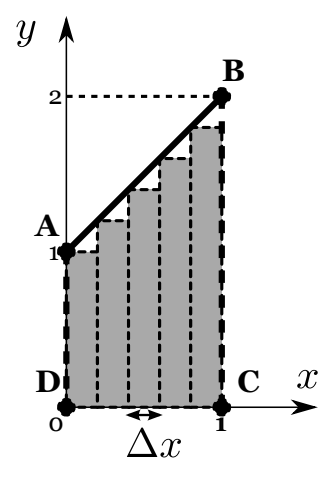

- Calculer l'aire  $\mathcal A$  du quadrilatère en utilisant des relations de géométrie simple.
- La courbe reliant les points A et B est une droite d'équation  $f(x) = ax + b$ . Déterminer a et b. En déduire une expression de  $\mathcal A$  en utilisant cette fois la propriété que

$$
\mathcal{A} = \int_0^1 f(x) dx
$$

— On discrétise l'intervalle [0 1] en n tronçons  $\Delta x$  de même taille  $(\Delta x = 1/n)$ . Soit l'aire  $\mathcal{A}_n$ formée par la somme des n aires des rectangles grisés représentés sur la figure ( $n = 5$  sur la figure). Montrer que quelque soit la discrétisation choisie, on a :

$$
\mathcal{A}_n = \sum_{i=1}^n \Delta x f\left(\frac{i-1}{n}\right)
$$

Expliciter  $A_n$ . On rappel pour cela que  $\sum_{i=1}^n i = \frac{n(n+1)}{2}$ 2 Montrer que  $\mathcal{A}_n\to \mathcal{A}$  lorsque  $n\to \infty$ 

Généralisation : lorsque l'on ne peut pas trouver une forme explicite de l'intégrale d'une fonction sur un intervalle donné, il est toujours possible d'estimer l'intégrale en approximant la fonction par une fonction constante par morceau (voir exemple précédent). L'intégrale est alors estimée en calculant des aires de rectangles, ce qui est toujours faisable, soit à la main (mais fastidieux quand on commence à prendre des n grands), soit en s'aidant d'un ordinateur (intégration numérique). L'erreur relative de l'approximation est donnée par  $\frac{\mathcal{A}-\mathcal{A}_n}{\mathcal{A}}$  $\frac{-A_n}{A}$ . On sait qu'elle tend vers 0 quand  $n \to \infty$ . En pratique il faut choisir le bon  $n$  en fonction de l'erreur que l'on s'autorise sur l'approximation.

#### 3.3.4 Exercice 1

Ouvrez le fichier "CoursTD\_4\_integration\_Ex1.sciprj". Tracez  $Y = f(X)$ . La fonction f représente les statistiques de vente d'un produit en fonction du temps. L'axe x des abscisses est en mois. La quantité de produits vendus est donnée par l'intégrale de la fonction  $f$  sur l'intervalle considéré, soit

$$
N_{vente} = \int_0^6 f(x) dx
$$

- Calculer  $N_{vente}$  en utilisant une intégration numérique
- Proposez une méthode utilisant une interpolation par une fonction dont on connait l'intégrale et testez la.

## 3.3.5 Exercice 2

On cherche à retrouver l'aire d'un cercle de rayon 1. Pour cela on se concentre sur le quart haut-droit  $(x \text{ et } y \text{ positifs}).$ 

- Quelle est l'équation du cercle dans le quart haut droit?
- $-$  L'aire du disque vaut 4 fois l'aire de ce quart. Ecrivez alors l'aire du disque comme l'intégrale d'une fonction que vous explicitez.
- Résolvez numériquement l'intégrale et déduisez-en l'aire. On discutera l'erreur en fonction de la résolution choisie pour l'intégration numérique.
- Un calcul analytique est possible en choisissant un bon changement de variable. On propose  $x = \sin(u)$  par exemple. Effectuez le calcul.

#### 3.3.6 Utilisation des différentielles

intégrale d'une fonction - intégration sur un domaine Soit la fonction  $y = ax$  pour  $x \in [01]$ .  $L'$ aire sous la fonction est égal à

$$
I = \int_{x=0}^{1} y(x)dx = \int_{x=0}^{1} axdx = \frac{a}{2}
$$

En fait on peut réecrire  $ax = \int_{y=0}^{ax} dy$ , ce qui permet de réecrire

$$
I = \int_{x=0}^{1} \left( \int_{y=0}^{ax} dy \right) dx = \int_{x=0}^{1} \int_{y=0}^{ax} dx dy
$$

I apparaît donc comme la somme sur le domaine S considéré ( $x \in [0, 1]$  et  $y \in [0, ax]$ ) de toutes les aires élémentaires  $dS = dxdy$ .

$$
I = \int \int_{\mathcal{S}} dS
$$

#### Calcul du périmètre d'un cercle

$$
I = \int_{\mathcal{C}} ds
$$

C en polaire correspond à  $r = R$  et  $\theta \in [0; 2\pi]$ , soit

$$
I = \int_{\theta=0}^{2\pi} ds = \int_{\theta=0}^{2\pi} r d\theta
$$

L'opération d'intégration revient à une somme (infinie) sur des intervales infinitésimaux et est donc indissociable de la notion de différentielle. Avec cette propriété, on l'utilise pour calculer des longueurs, des aires, des volumes, des moyennes, ...

1. aire d'un disque

On considère le disque de rayon Rreprésenté ci-contre. En considérant que dr et d $\theta$  sont des grandeurs infinitésimales. Calculer l'aire du disque comprise entre r et  $r + dr$  et entre  $\theta$ et  $\theta + d\theta$  (surface gris foncé).

En déduire l'aire de la couronne comprise entre r et  $r + dr$  (surface gris clair)

Retrouver en utilisant les intégrales (somme sur toutes les couronnes infinitésimales) l'aire totale du disque.

#### 3.3.7 bornes fixes-bornes variables

On veut calculer le volume d'un cône de révolution de hauteur h et de base de rayon a. En utilisant les coordonnées cylindriques, montrer que le rayon

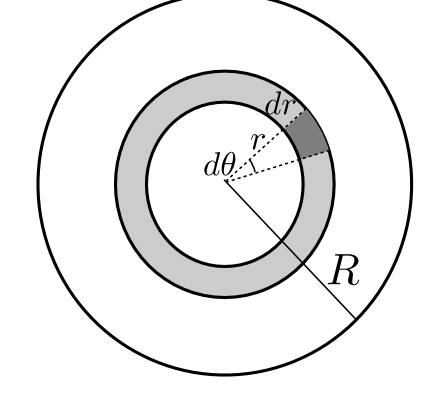

 $\alpha$  une hauteur z se met sous la forme

$$
R(z) = \frac{z}{h}a
$$

En coordonnées cylindriques, l'élément de volume  $\acute{e}$ lémentaire s'écrit rdrd $\theta$ dz. Que vaut le volume d'une tranche de cône comprise entre  $z$  et  $z + dz$ . Dans l'expression du volume du cône ci-dessous, expliciter alors les bornes d'intégration des  $\sqrt{3}$  $intégrales. Quelle(s) intégrale(s) peut-on commu$ ter/mettre en facteur ?

$$
V = \int \int \int r dr d\theta dz
$$

Calculer le volume, on doit trouver  $V = \pi a^2 h/3$ .

#### 3.3.8 Généralisation à une fonction de deux variables

On considère  $U(x, y)$  une fonction des deux variables x et y. Alors

$$
U(x_B, y_B) - U(x_A, y_A) = \int_A^B dU = \int_A^B \frac{\partial U}{\partial x}|_y dx + \frac{\partial U}{\partial y}|_x dy = \int_A^B g \vec{rad} U \cdot d\vec{M}
$$

On remarque que le résultat de l'intégration est indépendant du chemin choisi pour aller de A à B (on dit parfois que  $U$  est une fonction d'état).

#### exercice

1. méthode 1 : On donne

$$
\vec{grad}U(x,y) = \sqrt{y}\vec{e}_x + \frac{x}{2\sqrt{y}}\vec{e}_x
$$

avec  $U(0, 0) = 0$ .

Calculer  $U(1, 1)$  en intégrant le gradient. On testera 2 chemins :

— x variant de 0 à 1 et  $y = 0$ , puis  $x = 1$  et y variant de 0 à 1.

- le long de la droite  $x = y$
- 2. méthode 2 : En partant de l'expression des dérivées partielles, trouver directement l'expression de  $U(x, y)$ . En déduire alors  $U(1, 1)$

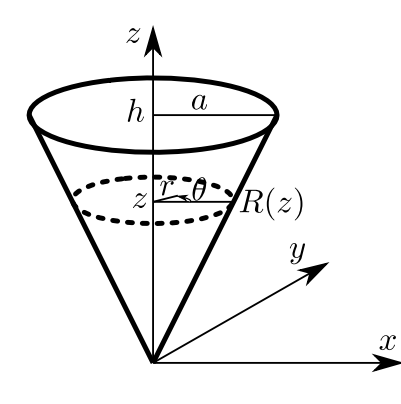

## 4 Equations différentielles - Résoudre, prédire

http ://uel.unisciel.fr/physique/outils nancy/outils nancy/co/outils nancy.html

Animations :

http ://www.sciences.univ-nantes.fr/sites/genevieve tulloue/equadiff/equadiff.html http ://www.sciences.univ-nantes.fr/sites/genevieve tulloue/Meca/Oscillateurs/ressort.html http ://www.zweigmedia.com/RealWorld/deSystemGrapher/func.html

Solver : https ://www.wolframalpha.com/examples/DifferentialEquations.html http ://onsolver.com/diff-equation.php

Une équation differentielle est une relation entre une ou plusieurs fonctions inconnues et leurs dérivées. Elles sont utilisées pour construire des modèles mathématiques en physique, science des matériaux, économie, ... . L'ordre d'une équation différentielle correspond au degré maximal de dérivation auquel l'une des fonctions inconnues a été soumise.

exemple 1 : Pour le calcul du capital  $K(t)$  rapportant des intérets à un taux de 4%, on avait

$$
\frac{dK}{dt}(t) = 1.04K(t)
$$

où  $t$  est ici le temps en années.

exemple 2 : Pour calculer la chute de pression  $P(z)$  lorsque l'on monte en altitude, on utilise l'équation de l'atmosphère isoterme

$$
\frac{dP}{dz}(z) = -\frac{P(z)}{H_0}
$$

où  $H_0$  est une constante ayant la dimension d'une longueur.

Les deux équations précédentes relient une fonction et sa dérivée première par rapport au temps. Ce sont donc des équations du premier ordre.

exemple 3 : Pour caractériser la déformation  $\epsilon(t)$  d'un matériau élastique en cours de relaxation

$$
\frac{d^2\epsilon}{dt^2}(t) = -\omega_0^2 \epsilon(t)
$$

où  $\omega_0$  est la pulsation propre du matériau. C'est une équation du deuxième ordre.

Quelques équations classiques

$$
dk(t)/dt=k(t)
$$
 ,  $d^2k(t)/dt^2=k(t)$  ,  $d^2k(t)/dt^2=-k(t)$ 

## 4.1 Equations différentielles ordinaires de base

Une équation différentielle **ordinaire** ne fait intervenir qu'une seule fonction, ici  $y$ , et une seule variable, ici t. On ne va considérer ici que des équations linéaires d'ordre 1 (présence de la dérivée première) ou 2 (présence de la dérivée seconde) avec **coefficients constants**.

## 4.2 Equations différentielles ordinaires d'ordre 1

#### Equations linéaires à coefficients constants

Exemple : atmosphère isotherme avec  $P(0) = 1$  bar et  $H_0 = 8$  km.

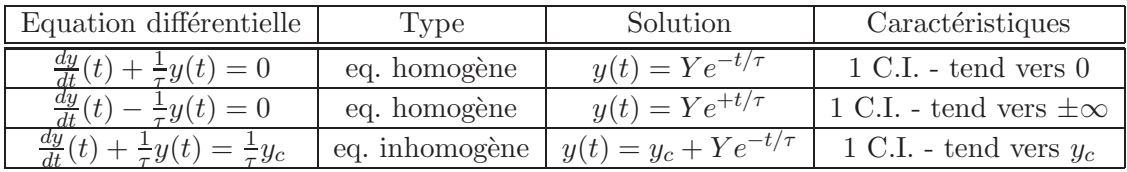

La constante d'intégration (C.I.) se trouve à partir de la connaissance d'une valeur particulière, par exemple,  $y(0)$  en  $t = 0$ . Dans ce cas on aurait  $Y = y(0)$  pour les deux premières équations et  $Y =$  $y(0) - y_c$  pour la troisième.

Exercice : Attribuer la courbe à chacune des équations différentielles du tableau

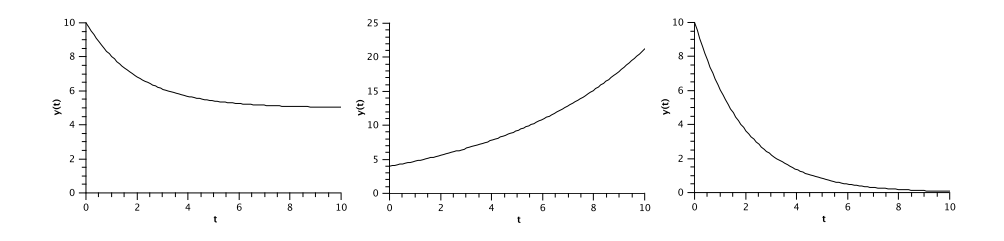

#### Autres équations linéaires

— inhomogène mais à membre de droite non constant. Par exemple :  $\frac{dy}{dt}(t) + \frac{1}{\tau}y(t) = \frac{1}{\tau^2}y_c t$ . La solution est la somme d'une solution de l'équation homogène et d'une solution particulière de l'équation. Ici

$$
y(t) = \left(\frac{y_c}{\tau}t - y_c\right) + Ye^{-t/\tau}
$$

avec  $Y$  la constante d'intégration à déterminer.

— homogène mais à coefficient non constant. Par exemple :  $\frac{dy}{dt}(t) + \frac{y(t)}{t} = 0$ . On peut essayer de rechercher une solution analytique en séparant les variables puis en intégrant. Soit ici :  $\frac{dy}{y} = -\frac{dt}{t}$  $\frac{dt}{t}$ ,  $\ln(y) = -\ln(t) + A$ .

$$
y(t) = \frac{B}{t}
$$

Avec B (ou  $A = \ln(B)$ ) la constante d'intégration à déterminer.

dans le cas général pour une équation différentielle ordinaire linéaire, la solution générale est la somme d'une solution particulière et d'une solution de l'équation homogène (sans membre de droite).

L'équation  $\frac{dy}{dt}(t) + \frac{y(t)}{t} = 3$  a ainsi comme solution générale

$$
y(t) = \frac{B}{t} + \frac{3t}{2},
$$

en vérifiant bien que  $3t/2$  est une bien une solution particulière de l'équation.

## Equations non linéaires

— Par exemple :  $\frac{dy}{dt}(t) + \frac{\alpha}{y(t)} = 0$ . De même, on peut essayer de rechercher une solution analytique en séparant les variables puis en intégrant. Soit ici :  $ydy = -\alpha dt$ ,  $d\frac{y^2}{2} = d(-\alpha t)$ .

$$
\frac{y(t)^2}{2} = -\alpha t + A
$$

Avec  $A$  la constante d'intégration à déterminer.

attention ! Si l'équation n'est pas linéaire, on n'a pas le principe d'addition d'une solution de l'équation homogène et d'une solution particulière. Il faut directement chercher les solutions de l'équation entière. Ainsi résoudre  $\frac{dy}{dt}(t) + \frac{\alpha}{y(t)} = 1$  conduit à des solutions qui n'ont rien à voir avec celles de l'équation homogène.

Résolution numérique On prend pour exemple la méthode d'Euler pour la résolution numérique d'une équation différentielle ordinaire linéaire ou non. Cette méthode n'est pas la plus stable, ni la plus précise, mais permet d'illustrer l'esprit de la méthode.

Partant d'un point connu, par exemple  $y(0)$  en  $t = 0$ , la résolution numérique permet de calculer les valeurs de y de proche en proche en se basant sur une discrétisation suivant  $t$  et une forme approchée de la différentielle liée. On note  $\Delta t$  le pas choisi suivant t.

Ainsi on approche la dérivée de y en  $t_n$  par le taux d'accroissement entre  $t_n$  et le point suivant  $t_{n+1}$ . On aura alors

$$
\frac{dy}{dt}(t_n) \simeq \frac{y_{n+1} - y_n}{t_{n+1} - t_n} = \frac{y_{n+1} - y_n}{\Delta t}
$$

Sous la forme générale, si on cherche à résoudre numériquement  $\frac{dy}{dt}(t) = f(t, y(t))$  avec f une fonction de t et de  $y(t)$ , alors la résolution numérique consistera à calculer de proche en proche

$$
y_{n+1} = y_n + \Delta t \cdot f(t_n, y_n).
$$

La précision de l'approximation dépendra du pas  $\Delta t$  choisi.

## Exercices

- Résoudre analytiquement l'équation  $\frac{dy}{dt}(t) + 0.5 \cdot y(t) = 3$ . Prenez d'abord la condition initiale  $y(0) = 0$ , puis la condition initiale  $y(0) = 10$ . Tracez et superposez les deux solutions pour t variant entre 0 et 10 avec SciDAVis. Quelle différence fondamentale observez-vous entre la partie correspondant à l'équation homogène et la partie correspondant à la solution particulière.
- Ecrire la résolution numérique avec la méthode d'Euler de cette équation. Faites la résolution numérique (avec SciDAVis ou un autre logiciel) pour t variant entre  $0$  et 10, et en prenant  $y(0) = 10$  comme condition initiale.
- Résoudre numériquement l'équation différentiel non linéaire  $\frac{dy}{dx} + y^2 = 0$ . Prenez  $y(0) = 1$ comme condition initiale.
- Ecrire la résolution numérique avec la méthode d'Euler de l'équation de Solow  $\frac{dk}{dt}(t) = sk(t)^{\alpha}$ δk(t), avec t entre 0 et 12,  $\alpha = 0.5$ ,  $s = 2$ ,  $\delta = 1$  et  $k(0) = 4$ .

## 4.3 Equations différentielles ordinaires d'ordre 2

Equations linéaires à coefficients constants

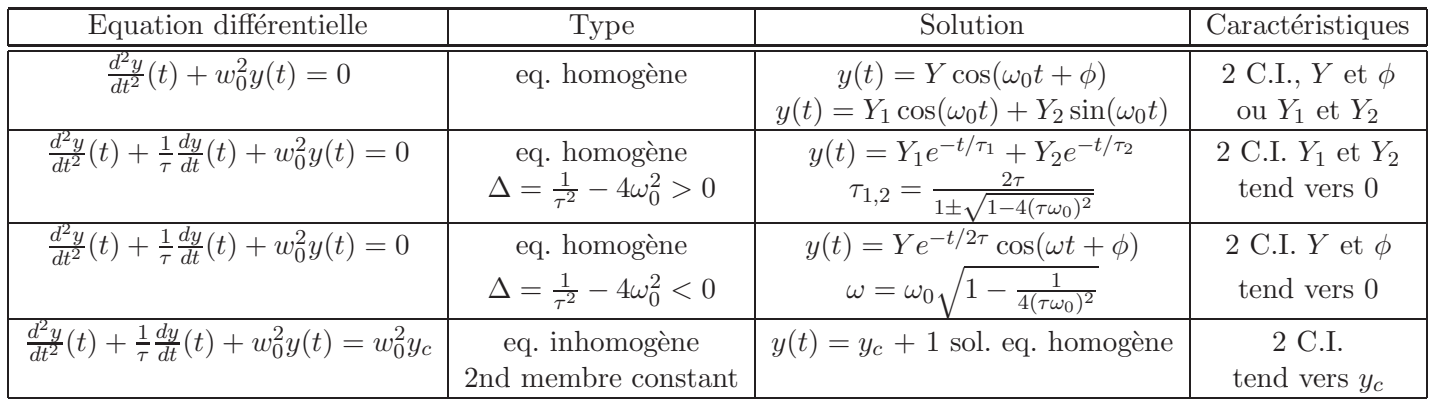

Pour l'équation  $\frac{d^2y}{dt^2}(t) + \frac{1}{\tau}$  $\frac{dy}{dt}(t) + w_0^2 y(t) = 0$ ,  $\Delta$  se détermine à partir de l'équation caractéristique  $r^2 + \frac{1}{\tau}$  $\frac{1}{\tau}r + \omega_0^2 = 0$ . Il s'agit donc de trouver les racines de ce polynôme, en calculant notamment son discriminant  $\Delta = \frac{1}{\tau^2} - 4\omega_0^2$ .

Si  $\Delta > 0$  ( $\omega_0 < \frac{1}{2\pi}$  $\frac{1}{2\tau}$ ) : l'équation caractéristique admet deux solutions  $r_1 = -\frac{1}{2\tau}$  $\frac{1}{2\tau}(1-\sqrt{1-4(\tau\omega_0)^2})$ et  $r_2 = -\frac{1}{2\tau}(1 + \sqrt{1 - 4(\tau\omega_0)^2})$  toutes deux négatives. L'équation homogène admet comme solution  $y(t) = Y_1e^{r_1t} + Y_2e^{r_2t}$  ou  $y(t) = Y_1e^{-t/\tau_1} + Y_2e^{-t/\tau_2}$  en posant  $\tau_1 = -1/r_1$  et  $\tau_2 = -1/r_2$ . Les constantes d'intégration  $Y_1$  et  $Y_2$  se trouvent à partir de la connaissance de deux valeurs particulières, par exemple,  $y(0)$  et  $dy/dt(0)$  en  $t = 0$ .

Si  $\Delta < 0$  ( $\omega_0 > \frac{1}{2\tau}$ ) : l'équation caractéristique n'admet pas de solution réelle. Elle admet par contre des solutions **complexes** (on note *i* le nombre <u>imaginaire</u> pur)  $r_{1,2} = -\frac{1}{2\tau} \pm i\sqrt{-\Delta/2} = -\frac{1}{2\tau} \pm i$  $i\omega_0\sqrt{1-\frac{1}{4(\tau\omega_0)}}$  $\overline{\frac{1}{4(\tau\omega_0)^2}} = -\frac{1}{2\tau} \pm i\omega$  en posant  $\omega = \omega_0\sqrt{1-\frac{1}{4(\tau\omega_0)^2}}$  $\frac{1}{4(\tau\omega_0)^2}$ . La solution se met alors sous la forme  $y(t) = Ye^{-t/2\tau}\cos(\omega t + \phi)$  avec Y et  $\phi$  les constantes d'intégration.

**Remarque :** L'équation  $\frac{d^2y}{dt^2}(t) - w_0^2y(t) = 0$  donnerait pour solution générale  $y(t) = Y_1 \cosh(\omega_0 t) +$  $Y_2 \sinh(\omega_0 t)$ 

Exercice 1: Attribuez la courbe à chacune des équations différentielles du tableau. Evaluez grossièrement les éléments pertinents.

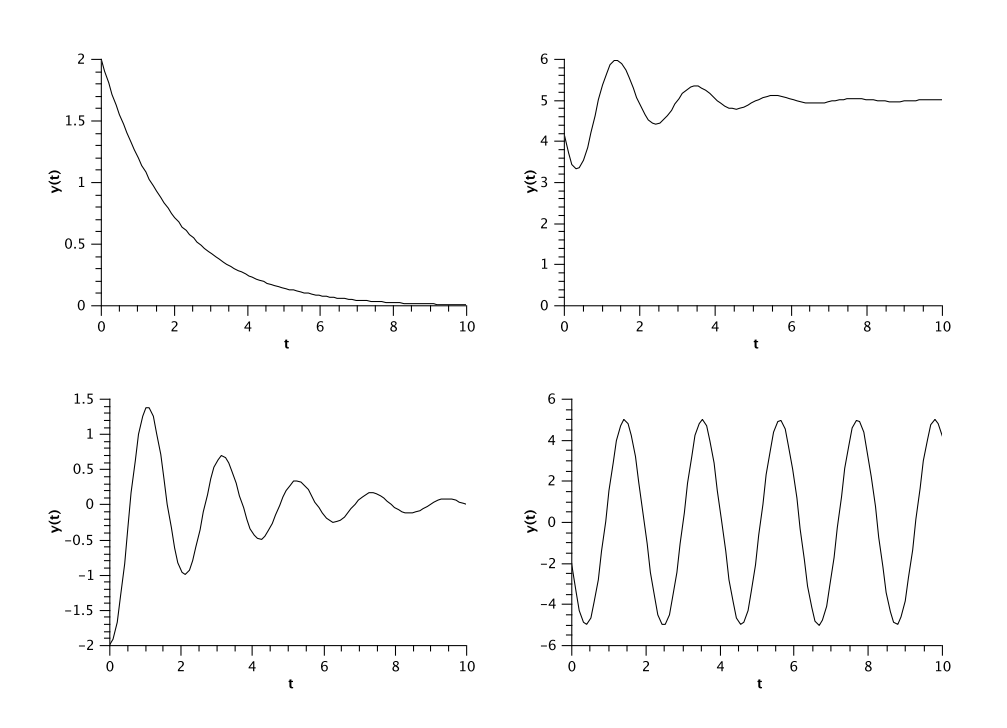

Utilisation des nombres complexes L'utilisation de l'équation caracteristique se justifie en cherchant des solutions de type "exponentielle" - comme pour les systèmes linéaires à coefficients constants du 1er ordre - en se donnant en plus la possibilité que les solutions soient de type complexe. A la fin, les constantes d'intégration doivent assurer que la solution est bien réelle.

Pour exemple, cherchez une solution  $\underline{A}$ .  $e^{rt}$  à l'équation  $\frac{d^2y}{dt^2}(t) + w_0^2y(t) = 0$ . Attention, les constantes  $d'intégration sont a priori complexes.$ 

#### Exercice 2

1- Résolvez l'équation différentielle  $\frac{d^2y}{dt^2}(t) + 3\frac{dy}{dt}(t) + 2y(t) = 0$  pour  $t \in [0 \ 12]$ . Prenez comme conditions initiales  $y(0) = 3$  et  $dy/dt(0) = -2$ .

2 - Résolvez l'équation différentielle  $2\frac{d^2y}{dt^2}(t) + 6\frac{dy}{dt}(t) + 4y(t) = 4$  pour  $t \in [0 \ 12]$ . Prenez comme conditions initiales  $y(0) = 3$  et  $dy/dt(0) = -2$ .

3 - Résolvez l'équation différentielle  $\frac{d^2y}{dt^2}(t) + \frac{dy}{dt}(t) + \frac{5}{4}y(t) = 1$  pour  $t \in [0 \ 12]$ . Prenez comme conditions initiales  $y(0) = 9/5$  et  $dy/dt(0) = 0$ .

2nd terme harmonique Soit l'équation différentielle linéaire à coefficients constants et à 2nd terme harmonique :

$$
\frac{d^2y}{dt^2}(t) + \frac{1}{\tau}\frac{dy}{dt}(t) + w_0^2y(t) = C\cos(\omega t)
$$

La recherche de la solution **particulière**  $y_p(t)$  se ramène à rechercher une solution harmonique de même pulsation, mais déphasée :  $y_p(t) = Y \cos(\omega t - \phi)$ . La méthode classique est de recherche une solution **complexe**  $y_p(t) = Ye^{i(\omega t - \phi)}$  satisfaisant l'équation complexe

$$
\frac{d^2y_p}{dt^2}(t) + \frac{1}{\tau}\frac{dy_p}{dt}(t) + w_0^2 \underline{y_p}(t) = Ce^{i(\omega t)}
$$

puis à ne garder que sa partie rélle Y cos( $\omega t - \phi$ ). L'équation devient  $Ye^{-i\phi} = \frac{C}{\omega_0^2 - \omega^2}$  $\frac{C}{\omega_0^2-\omega^2+i\frac{\omega}{\tau}}$ , soit :

$$
Y = \frac{C}{\sqrt{(\omega_0^2 - \omega^2)^2 + \frac{\omega^2}{\tau^2}}} \quad \text{et} \quad \tan(\phi) = \frac{\omega/\tau}{\omega_0^2 - \omega^2}
$$

La solution particulière est bien une fonction harmonique de même fréquence que le 2nd terme, mais avec une amplitude et un déphasage différents. Remarquez bien qu'il s'agit de la recherche de la solution particulière : la recherche de la solution de l'équation homogène ne change pas.

#### Exercice 3 :

1- Donnez la solution générale de l'équation différentielle  $\frac{d^2y}{dt^2}(t) + y(t) = \cos(\omega t)$  pour  $t \in [0 \ 12]$  et  $\omega \neq \pm 1.$ 

Résolution numérique La méthode d'Euler peut être adaptée pour une équation d'ordre 2. Elle possède les mêmes avantages/inconvénients.

Partant d'un point connu, par exemple  $y(0)$  et  $dy/dt(0)$  en  $t = 0$  (notez que cette fois il faut deux données), la résolution numérique permet de calculer les valeurs de y de proche en proche en se basant sur une discrétisation suivant t et une forme approchée de la différentielle liée. On note  $\Delta t$  le pas choisi suivant t.

On prend l'exemple de l'équation

$$
\frac{d^2y}{dt^2}(t) + b\frac{dy}{dt}(t) + cy(t) = h(t)
$$

où  $h(t)$  est une fonction du temps. Cette équation peut se réécrire sous la forme de 2 équations différentielles couplées du premier ordre :

$$
\begin{cases}\n\frac{du}{dt}(t) = v(t) \\
\frac{dv}{dt}(t) = -bv(t) - cu(t) + h(t)\n\end{cases}
$$
\n(1)

avec  $u(t) = y(t)$  et  $v(t) = dy/dt(t)$ . On peut alors appliquer le schéma utilisé pour les équations d'ordre 1 et calculer de proche en proche  $(u_{n+1}, v_{n+1})$  en se basant sur les valeurs à l'instant précédent  $(u_n, v_{n+1})$  $v_n$ ).

$$
\begin{cases} u_{n+1} = u_n + \Delta t \cdot v_n \\ v_{n+1} = v_n + \Delta t \cdot (-bv_n - cu_n + h(t_n)) \end{cases} \tag{2}
$$

#### Exercices

— Ecrire la résolution numérique avec la méthode d'Euler de l'équation  $\frac{d^2y}{dt^2}(t) + \omega_0^2y(t) = 5$  avec t entre 0 et 12,  $y(0) = 0$ ,  $dy/dt(0) = 0$ ,  $\omega_0 = 6.3$ .

— Idem avec en plus un terme d'amortissement :  $\frac{d^2y}{dt^2}(t) + \frac{1}{\tau}$  $\frac{dy}{dt} + \omega_0^2 y(t) = 5$  avec  $\tau = 1$ .

## 4.4 L'outil complexe

## Généralité sur les complexes

#### Expression cartésienne

$$
\underline{z} = x + iy = \text{Re}[\underline{z}] + i\text{Im}[\underline{z}]
$$

 $x = \text{Re}[\underline{z}]$  est appelé partie réelle de  $\underline{z}, y = \text{Im}[\underline{z}]$ est appelé partie imaginaire de  $\underline{z}$ . Si  $\text{Im}[\underline{z}] = 0, \underline{z}$ est réel. Si  $\mathrm{Re}[\underline{z}] = 0,\,\underline{z}$  est dit imaginaire pur.

#### Expression polaire

$$
\underline{z} = re^{i\theta} = |\underline{z}|e^{i.\arg[\underline{z}]}
$$

 $r = |\underline{z}|$  est appelé module de  $\underline{z}$ ,  $\theta = \arg[\underline{z}]$  est appelé argument de $\underline{z}$ 

#### Lien entre les deux expressions

$$
\underline{z} = re^{i\theta} = r\cos(\theta) + ir\sin(\theta)
$$

$$
\begin{cases} x = r\cos(\theta) \\ y = r\sin(\theta) \end{cases}
$$

et

$$
\begin{cases}\n r = \sqrt{x^2 + y^2} \\
 \theta = \arccos\left(\frac{x}{\sqrt{x^2 + y^2}}\right) & \text{si } y \ge 0 \text{ et } \sqrt{x^2 + y^2} > 0 \\
 = \arcsin\left(\frac{y}{\sqrt{x^2 + y^2}}\right) & \text{si } x \ge 0 \text{ et } \sqrt{x^2 + y^2} > 0 \\
 = \arctan\left(\frac{y}{x}\right) + \pi & \text{si } x < 0 \text{ et } y \ge 0 \\
 = \arctan\left(\frac{y}{x}\right) - \pi & \text{si } x < 0 \text{ et } y < 0 \\
 = \text{a adapter suivant l'exercice} & \dots\n\end{cases}
$$

Conjugué d'un nombre complexe  $\underline{z}^*$ 

$$
\underline{z}^* = \text{Re}[\underline{z}] - i\text{Im}[\underline{z}] = |\underline{z}|e^{-i\theta}
$$

Relations utiles

$$
i2 = -1
$$
  
\n
$$
\underline{z}^{n} = r^{n}e^{in\theta} = r^{n}\cos(n\theta) + ir^{n}\sin(n\theta)
$$
  
\n
$$
(\underline{z}_{1} + \underline{z}_{2})^{*} = \underline{z}_{1}^{*} + \underline{z}_{2}^{*}
$$
  
\n
$$
(\underline{z}_{1} \cdot \underline{z}_{2})^{*} = \underline{z}_{1}^{*} \cdot \underline{z}_{2}^{*}
$$
  
\n
$$
\left\{\begin{array}{rcl}\text{Re}[\underline{z}] & = & \frac{1}{2}(\underline{z} + \underline{z}^{*})\\ \text{Im}[\underline{z}] & = & \frac{1}{2i}(\underline{z} - \underline{z}^{*})\end{array}\right.
$$

## utilisation de l'outil

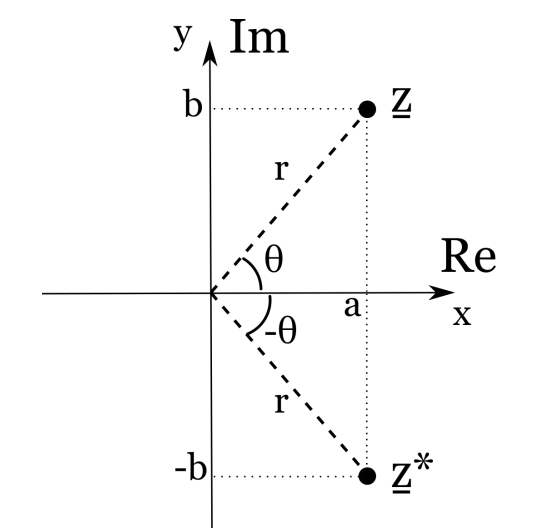

- résolution d'équations différentielles linéaires : cf partie correspondante
- $-$  intégration et recherche de primitives. On veut calculer une primitive :

$$
I = \int e^{ax} \cos(bx) dx
$$

On peut réecrire  $I$  comme

$$
I = \text{Re}\left[\int e^{(a+ib)x} dx\right]
$$

De même on pourrait utiliser les complexes pour calculer  $\int e^{ax} \sin(bx)dx = \text{Im} \left[ \int e^{(a+ib)x}dx \right]$ 

exercice : Calculer I. Pour cela on calculera dans un premier temps la primitive complexe  $\underline{I} = \int e^{(a+ib)x} dx$ 

## 4.5 Equations différentielles du 1er ordre

## Principes des équations différentielles

- 1. Exemples d'équations différentielles que l'on rencontre
	- Mouvement rectiligne uniforme :  $\frac{ds}{dt} = v_0$ ,  $v_0$  constante
	- Cinétique du premier ordre :  $\frac{dx}{dt} = kx$
	- Cinétique du deuxième ordre :  $\frac{dx}{dt} = k(a-x)(b-x)$
	- Oscillateur harmonique :  $\frac{d^2x}{dt^2} = -\omega^2 x$
- 2. Ordre d'une équation différentielle  $=$  ordre de la dérivée la plus élevée
- 3. Solution d'une équation différentielle

$$
f\left(x, y, \frac{dy}{dx}, \frac{d^2y}{dx^2}\right) = 0 \to \text{Trouver } y(x)
$$
 qui satisfasse cette équation

## Ecriture générale des équations différentielles du 1er ordre

$$
\frac{dy}{dx} = F(x, y)
$$

## Equations séparables

$$
\frac{dy}{dx} = \frac{f(x)}{g(y)}
$$

 $\operatorname{R\acute{e}solution}$ en utilisant les différentielles :

$$
g(y)dy = f(x)dx \text{ soit } \int g(y)dy + C = \int f(x)dx \text{ ou } \int_{y(a)}^{y(b)} g(y)dy = \int_{a}^{b} f(x)dx
$$

## Equations linéaires du 1er ordre

$$
\frac{dy}{dx} + p(x)y = r(x)
$$

Si  $r(x) = 0$  (terme source nul) on dit que l'équation est homogène, sinon elle est dite inhomogène.

Equation homogène

Séparation des variables,

$$
\frac{dy}{y} = -p(x)dx
$$

 $\frac{dy}{dx} + p(x)y = 0$ 

Suivi d'une intégration

$$
\int \frac{1}{y} dy = -\int p(x) dx + C
$$

$$
\ln(y) = -\int p(x) dx + C
$$

 $y = Ae^{-\int p(x)dx}$ , avec A une constante d'intégration

#### Equation inhomogène avec coefficients constants

$$
\frac{dy}{dx} + ay = b
$$

On remarque que  $y_p = -b/a$  est solution particulière. Si on pose  $y = y_h - b/a$ , alors  $y_h$  vérifie l'équation homogène  $\frac{dy_h}{dx} + ay_h = 0$ , conduisant à  $y_h(x) = Ae^{-ax}$ , avec A une constante d'intégration à déterminer. La solution générale s'écrira donc

$$
y(x) = Ae^{-ax} - b/a
$$

#### Equation inhomogène avec terme source variable

$$
\frac{dy}{dx} + ay = r(x)
$$

On applique la m´ethode dite de variation de la constante. On recherche des solutions sous la forme

$$
y(x) = Y(x)e^{-ax}
$$

En injectant cette expression dans l'equation, la résolution passe par trouver  $Y(x)$  telle que

$$
\frac{dY}{dx} = r(x)e^{ax},
$$

 $\acute{e}$ quation que l'on peut intégrer en appliquant la méthode de séparation des variables.

## Exercices

1. En cinétique chimique, on est souvent amené à considérer le cas de réactions composées successives. On prend pour exemple

$$
A \quad \xrightarrow{k_1} \quad B \quad \xrightarrow{k_2} \quad C
$$

On doit résoudre les 3 équations suivantes :

$$
\frac{d[A]}{dt} = -k_1[A] \quad \frac{d[B]}{dt} = k_1[A] - k_2[B] \quad \frac{d[C]}{dt} = k_2[B]
$$

Que valent les concentrations [A], [B] et [C] en fonction du temps t sachant que [A](t = 0) = A<sub>0</sub>,  $[B](t = 0) = 0$  et  $[C](t = 0) = 0$ .

2. Un matériau de type Maxwell est caractérisé par une relation contrainte  $\sigma$  - déformation  $\epsilon$  du type

$$
\frac{d\sigma}{dt} + \frac{E}{\eta}\sigma = E\frac{d\epsilon}{dt}
$$

Pour caractériser les propriétés de ce matériau (module élastique E et viscosité  $\eta$ ), on impose une déformation harmonique de pulsation  $\omega : \epsilon(t) = \epsilon_0 \cos(\omega t)$ .

On recherche des solutions sous la forme  $\sigma(t) = \sigma_1(\omega) \cos(\omega t) + \sigma_2(\omega) \sin(\omega t)$ . Calculer  $E_1(\omega) =$ σ<sub>1</sub>/ $\epsilon_0$  (module de conservation) et  $E_2(\omega) = \sigma_2/\epsilon_0$  (module de perte). Montrer que le tracé de  $E_1$  et  $E_2$  en fonction de  $\omega$  permet de remonter aux propriétés du matériau.

#### 4.6 Equations differentielles linéaires du 2ème ordre à coefficients constants

$$
\frac{d^2y}{dx^2} + a\frac{dy}{dx} + by = r(x)
$$

avec a et b constantes et  $r(x)$ , terme source dépendant a priori de x.

## Equations linéaires homogènes

$$
\frac{d^2y}{dx^2} + a\frac{dy}{dx} + by = 0
$$

Il est toujours possible de trouver une solution de la forme  $e^{\lambda x}$ .

En fait il est toujours possible de trouver 2 solutions particulières  $y_1(x)$  et  $y_2(x)$ . On a alors  $cy_1(x)$  qui est aussi solution, ainsi que  $y(x) = c_1y_1(x) + c_2y_2(x)$ . C'est en fait le **Principe de superposition**, propriété importante des équations homogènes linéaires.

**Solution générale** On recherche des solutions sous la forme  $y(x) = e^{\lambda x}$ . On obtient alors l'équation caractéristique :

$$
\lambda^2 + a\lambda + b = 0
$$

et son discriminant associé  $\Delta = a^2 - 4b$ 

1. si le discriminant  $\Delta$  est strictement positif, l'équation caractéristique admet 2 racines réelles  $\lambda_1$ et  $\lambda_2$  et l'équation homogène admet pour solution générale

$$
y(x) = c_1 e^{\lambda_1 x} + c_2 e^{\lambda_2 x}
$$

2. si  $\Delta = 0$  l'équation caractéristique admet une racine réele double  $\lambda_0 = -a/2$  et l'équation homogène admet pour solution  $y_1(x) = e^{\lambda_0 x}$ . En fait il existe une seconde solution  $y_2(x) =$  $xe^{\lambda_0 x}$ , et donc la solution générale s'écrit :

$$
y(x) = (c_1 + c_2 x)e^{\lambda_0 x}
$$

3. si le discriminant  $\Delta$  est strictement négatif, l'équation caractéristique admet 2 racines complexes  $\lambda_1$  et  $\lambda_2$  telle que  $\lambda_{1,2} = -a/2 \pm i\delta$  et l'équation homogène admet pour solution générale

$$
y(x) = \underline{c_1}e^{\underline{\lambda_1}x} + \underline{c_2}e^{\underline{\lambda_2}x} = e^{-ax/2}\left[\underline{c_1}e^{i\delta x} + \underline{c_2}e^{-i\delta x}\right]
$$

avec  $c_1$  et  $c_1$  des constantes complexes. Etant donné que  $y(x)$  est une fonction réelle, la solution a sa partie imaginaire nulle et on peut alors montrer qu'on peut l'écrire sous une des deux formes réelles suivantes :

 $y(x) = e^{-ax/2} [d_1 \cos(\delta x) + d_2 \sin(\delta x)] = De^{-ax/2} \cos(\delta x + \varphi)$ 

### Exercices

- 1. Oscilateur harmonique
	- L'équation du régime libre (source nulle) d'un oscillateur harmonique non amorti peut se mettre sous la forme

$$
\frac{d^2z}{dt^2} + \omega_0^2 z = 0
$$

- quelle est l'unité de  $\omega_0$  et que représente cette grandeur physiquement ?
- combien de condition aux limites sont nécessaires pour résoudre la solution de cette équation différentielle
- on donne  $z(t=0) = z_0$  et  $\dot{z}(t=0) = 0$ . Donner l'expression de la solution  $z(t)$ .
- 2. Oscillateur harmonique amorti

L'équation du régime libre (source nulle) d'un oscillateur harmonique amorti peut se mettre sous la forme

$$
\frac{d^2z}{dt^2} + \alpha\omega_0 \frac{dz}{dt} + \omega_0^2 z = 0
$$

- quelle est l'unité de  $\alpha$
- on donne  $z(t=0) = z_0$  et  $\dot{z}(t=0) = 0$ . Donner l'expression de la solution  $z(t)$  pour  $\alpha = 1$ et  $\alpha = 3$  et représenter  $z(t)$ .
- justifier le fait que  $\alpha$  se nomme coefficient d'amortissement.

## Equations linéaires inhomogènes

## Méthode de résolution

$$
\frac{d^2y}{dx^2} + a\frac{dy}{dx} + by = r(x)
$$

Si on connait une solution particulière  $y_p(x)$ , alors on vérifie que toute solution s'écrit sous la forme

$$
y(x) = y_p(x) + y_h(x),
$$

avec  $y_h(x)$  une solution de l'équation homogène :

$$
\frac{d^2y_h}{dx^2} + a\frac{dy_h}{dx} + by_h = 0
$$

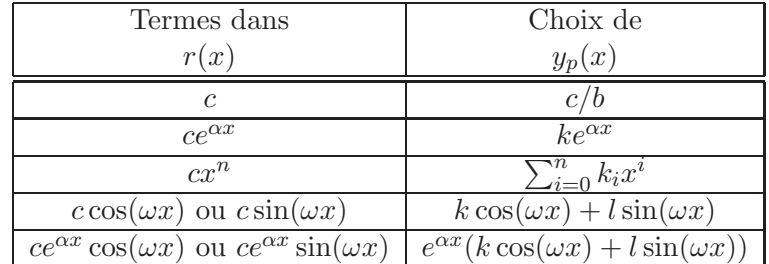

Recherche de la solution particulière

Pour les deux derniers cas, la recherche de la solution particulière peut être facilitée en utilisant le formalisme des complexes

## Exercices

1. Recherche d'une solution particulière par l'utilisation des complexes. L'équation d'un oscillateur forcé peut se mettre sous la forme

$$
\frac{d^2z}{dt^2} + \alpha\omega_0 \frac{dz}{dt} + \omega_0^2 z = C\cos(\omega t)
$$

Il s'agit par exemple d'un système masse-ressort, repéré par la position de la masse  $z(t)$  au cours du temps, que l'on force à une fréquence  $\omega$  (par exemple en bougeant l'autre extrémité du ressort avec un mouvement périodique de pulsation  $\omega$ ).

- $\omega_0$  est la fréquence propre du sytème
- $\omega$  est la fréquence du forçage/excitation
- $-\alpha$  est le coefficient d'amortissement
- $-$  C est l'amplitude du forçage
- Donner la dimension de ces différentes grandeurs

On écrit l'équation complexe correspondante.

$$
\frac{d^2\underline{z}}{dt^2}+\alpha\omega_0\frac{d\underline{z}}{dt}+\omega_0^2\underline{z}=Ce^{i\omega t}
$$

Montrer que si  $\underline{z}(t)$  est solution de l'équation complexe, alors  $z(t) = \text{Re}[\underline{z}(t)]$  est solution de l'équation réelle.

On cherche la solution particulière sous la forme  $z_p(t) = Z_p e^{i\omega t}$ , où  $Z_p$  est appelée amplitude complexe, c'est-à-dire la partie de  $z_p(t)$  qui ne varie pas dans le temps. Exprimer  $Z_p$ .

On donne  $\alpha = 1$  et  $\omega = \sqrt{2}\omega_0$ . Exprimer  $Z_p$  sous sa forme polaire  $|Z_p|e^{i\theta}$ .

Donner la solution particulière réelle en fonction du temps  $z_p(t)$ .

# 5 Projets

## Projet 1 :

L'entreprise Freshair fabrique deux types de climatisateurs à haut rendement : le modèle  $F_A$  se vend 500 euros l'unité et le modèle  $F_B$  à 1000 euros l'unité. La capacité maximale de production de l'entreprise est de 220 climatisateurs par mois (modèles  $F_A$  et  $F_B$  confondus). Le coût total de fabrication en euros est donné par la fonction coût  $C$  définie par :

$$
C(x, y) = 5x^2 + 5y^2 - 2.5xy + 10000,
$$

où x et y sont respectivement le nombre de climatisateurs  $F_A$  et  $F_B$  produits et vendus mensuellement.

Faîtes une analyse de viabilité de l'entreprise

## Projet 2 :

On s'intéresse à la répartition de la masse salariale entre les employés d'une entreprise. Celle-ci est quantifiée par la courbe de Lorentz représentant le pourcentage de la masse salariale en fonction du pourcentage d'employés (ceux-ci étant classés par salaire croissant) :

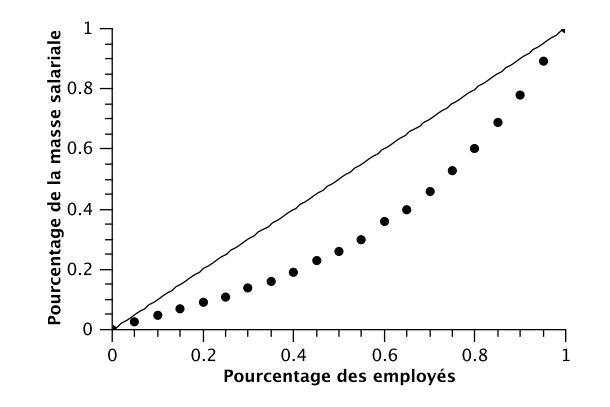

Expliquez le fonctionnement d'une courbe de Lorentz et quantifiez la répartition des salaires au sein de l'entreprise.

## Projet 3 :

La loi de Cobb et Douglas est utilisée pour mesurer les performances économiques d'un pays. Elle suppose une loi très simple entre la production totale  $P$  (valeur monétaire de tous les biens produits en un an), la quantité de travail  $L$  (nombre d'heures de travail sur un an) et la quantité de capital investi  $K$  (valeur monétaire de toutes les machines, équipements et bâtiments) :

$$
P(L, K) = C.L^{\alpha}.K^{\beta}
$$

où C, α et β sont trois coefficients à déterminer sachant que si L et K doublent simultanément, alors  $P$  double lui aussi. On présente ci-dessous les données relatives à l'économie américaine (rapportées aux valeurs de l'année 1899).

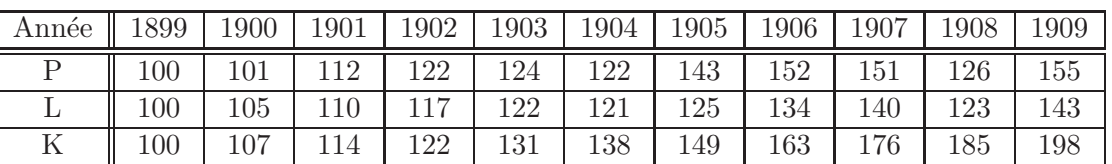

Expliquez si celle-ci suit bien une loi de Cobb et Douglas.

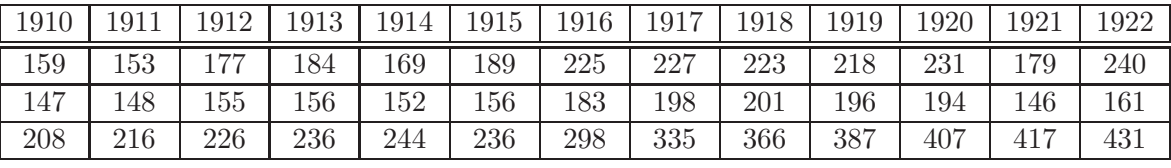

## Projet 4 :

L'entreprise Ecofil produit du fil de nylon écologique. Celui-ci est fabriqué pour une longueur  $x$  exprim´ee en kilom`etre. En un jour, l'entreprise peut produire entre 0 et 10 km de fil.

Le coût total de production en euros de l'entreprise a été estimé pour quelques valeurs de  $x$  d'après le tableau suivant :

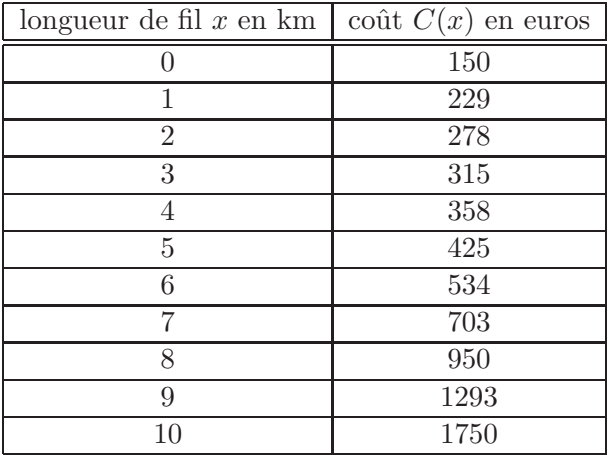

Si le marché offre un prix  $p$  en euros pour un kilomètre de fil, alors la recette de l'entreprise pour la vente d'une quantité  $x$  est égale à  $R(x) = px$ .

Un commercial nouvellement recruté propose de mettre le produit sur le marché à un prix  $p = 80$  $\epsilon$ /km pour lancer le produit. Que pensez-vous de cette proposition pour la rentabilité de l'entreprise ?

Une étude de marché montre que le prix maximum pour être compétitif est donné par 136 euros/km. Quelle décision stratégique allez-vous prendre concernant la production journalière de fil et le prix de vente ?